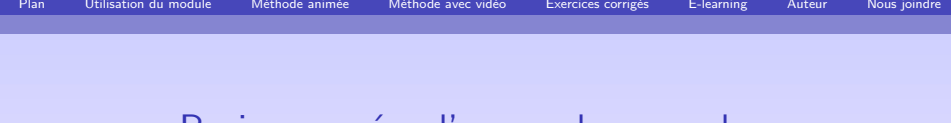

Racines carrees d'un nombre complexe  $z^2 = a + ib$ Exemple d'application de la recherche de FORMAV

au domaine de l'e-learning :

- $\triangleright$  génération d'exercices corrigés à données aléatoires
- $\triangleright$  création de support de cours animés à destination de l'enseignant
- $\blacktriangleright$  vidéos explicatives

## FORMAV

martine.arrou-vignod@formav.fr

29 mai 2012

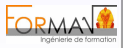

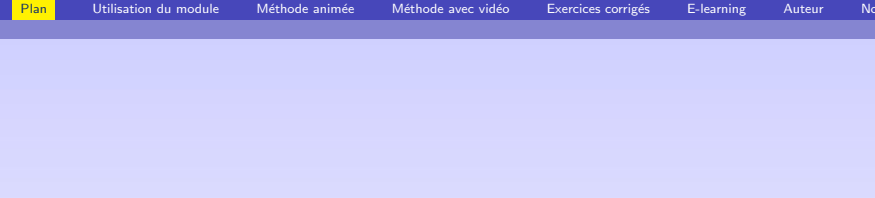

Cliquer sur les liens pour accéder à la page désirée

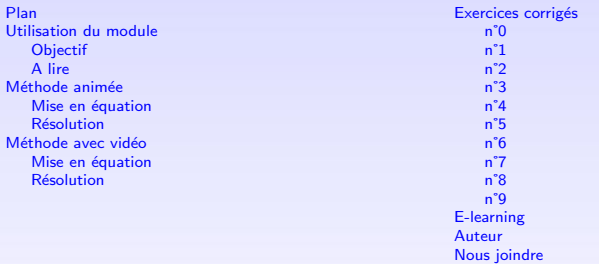

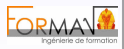

<span id="page-1-0"></span>**Communication** 

 $\mathbf{G}$  and  $\mathbf{G}$ 

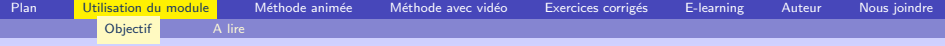

Ce document sous forme d'animation est à destination de l'enseignant pour une utilisation en présentiel

- $\blacktriangleright$  L'enseignant pourra développer l'animation au rythme de son discours
- $\triangleright$  Ce document est à ouvrir de préférence avec [TeXworks](http://www.tug.org/texworks/)

## Ce document n'est pas à l'usage de l'apprenant qui a à sa disposition

- $\blacktriangleright$  des vidéos avec commentaires sur l'organigramme
	-

un module d'e-learning dans lequel les vidéos sont intégrées

In des exercices résultats de notre recherche sur la génération d'exercices corrigés à données aléatoires.

<span id="page-2-0"></span>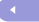

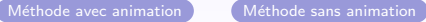

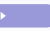

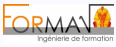

Ce document est mis à votre disposition par la société [FORMAV](http://www.formav.eu)

- Il résulte de notre recherche sur la pédagogie, l'animation et la génération d'exercices à données aléatoires
- Vous pouvez l'utiliser pour tout usage non commercial
- Pour un usage commercial contacter [martine arrou-vignod](mailto:contact@formav.fr)
- Ce document est protégé par le copyright
- Tous les liens externes sont en bleu : exemple [FORMAV](http://www.formav.eu) vous permet d'accéder directement en cliquant dessus au site de FORMAV.
- Le navigateur Firefox est conseillé pour lire ce document en ligne

<span id="page-3-0"></span>Pour toutes remarques sur ce document ou si vous désirez plus de renseignements sur nos formations notre e-learning, contacter [Martine Arrou-Vignod](mailto:contact@formav.fr)

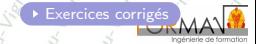

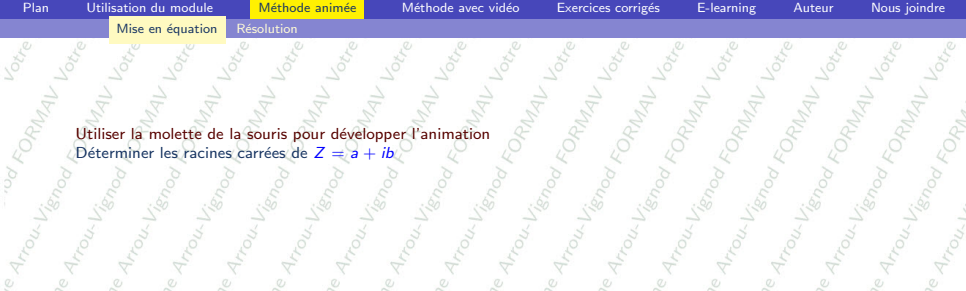

<span id="page-4-1"></span>Utiliser la molette de la souris pour développer l'animation<br>Déterminer les racines carrées de  $Z = a + ib$ 

1 Gr<sub>matic</sub> Martine<sub>A.</sub><br>1 Gr<sub>matic</sub> Martine<sub>A.</sub>

Martine

Martine

1 <sub>Grapis</sub> Martine<sub>A,</sub><br>16 Grapis Martine

Tation Martin A.

nategie (1985)<br>Pategie (6 Kompon)<br>Patrici

<span id="page-4-0"></span>Utiliser la molette de la souris,les flèches ci-dessous ou les flèches du clavier pour développer l'animation

Martine Martine

Martine Art

Martine A Martine

16<sub>maxis</sub> Martine<sub>A,</sub><br>16<sub>maxis</sub> Natine<sub>A,</sub>

Mantine

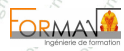

9 Arough Maria Report

Te Janeaux Cornerium Corner de la Care<br>Te Janeaux Cornerium Martina Arous (and<br>Te Janeaux Cornerium Martina Arous (and<br>Cornerium Cornerium Martina Arous (and

1 Gr<sub>matic</sub> Martine A.

1 Gr<sub>inger</sub> Martine<sub>A</sub>

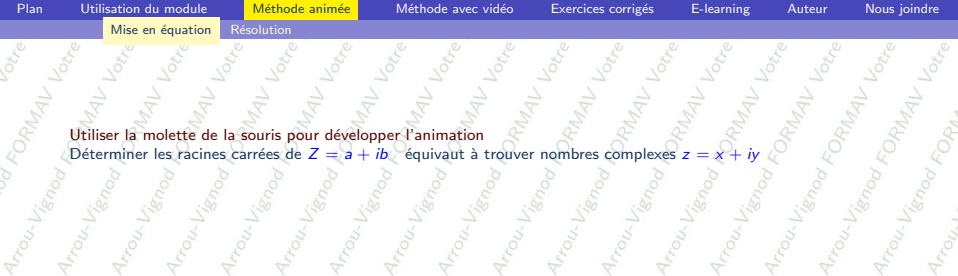

Martine

Formation II.

Formation A.

Mantine

Formation N

FORMALL TOKED

rrou

Nantine

Utiliser la molette de la souris pour développer l'animation<br>  $\frac{1}{\sqrt{5}}$ <br>
Utiliser la molette de la souris pour développer l'animation<br>  $\frac{1}{\sqrt{5}}$ <br>
Utiliser la molette de la souris pour développer l'animation<br>  $\frac{1}{\$  $\frac{1}{2}$ <br>  $\frac{1}{2}$ <br> RMAIL LOCK PMAIL Jocks

Martine

Formation 1

Partenaire

Formation 1

Partenaire

Partenaire

Formation N

Martine

Formation N

Partenaire

Appear or Rep

HOUL L

Formation N

AMAN Locke

**TRANGULL** 

ration Martine

Harten, Tatti

Utiliser la molette de la souris,les fl`eches ci-dessous ou les fl`eches du clavier pour d´evelopper l'animation

ORMAL Vote o ORALL TOKED

Méthode sans animation

DAMAIL Joke

Martine Art

e barcosa in Grandelon II.<br>e barcosarie Grandelon II.

Partenaire

Martine tine X

Formation II.

ORATALL OFFICE

Formation N

partenaire R

DRAW Yorke

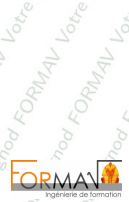

Mouring Formed

e Grand Martin Archives

e Partegaire <sup>o Gra</sup>navia i

1 Copyright Greenlength Report

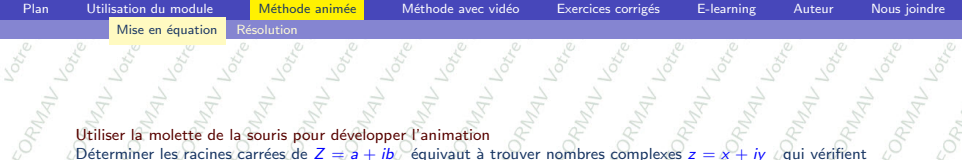

APMAIL LOCK Utiliser la molette de la souris pour développer l'animation<br>
Déterminer les racines carrées de  $Z = a + ib$  équivant à<br>  $z^2 = \overline{z}$ PMAL<sub>I</sub> PART How Line Former Déterminer les racines carrées de  $Z = a + ib$  équivaut à trouver nombres complexes  $z = x + iy$  (qui vérifient  $z^2 = Z$ 

Martine

Formation 1 Formation 1

ORMAL Vote

Formation A.

**TRANGULL** 

nation<sub>n</sub>

Hartening Trailway

Lotte,

**MALI** 

Utiliser la molette de la souris,les fl`eches ci-dessous ou les fl`eches du clavier pour d´evelopper l'animation

Martine

Formation 1

Formation 1

partenaire

Formation 1

Partenaire

Martine

Formation N

barten re

Appear of the paid

rrou L

Formation N

AMAN Lote o ORMAIL Loke p

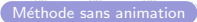

Partenaire

DAMAIL Joke

Copyright of each

Namine Art

Formation 1

Partenaire

Formation 1

partenaire

ORAZYL TONO

Formation A.

ORMAN Lote o

Appear or the paid

Nantine

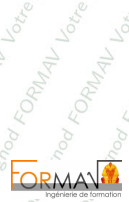

Artout 12

Martine

artenaire <sup>Maagio</sup>n A.

1 Copyright Greenlength Report

Formation N

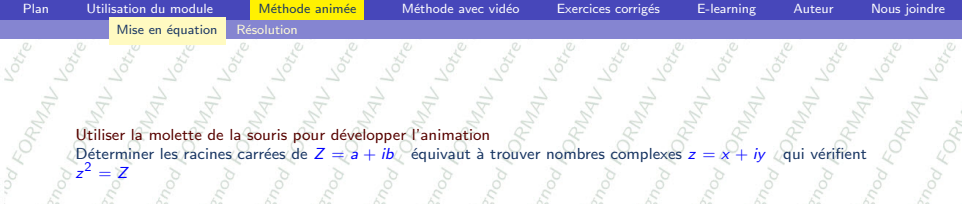

APMALL back RMAN Lock PART Mouring Formed Utiliser la molette de la souris pour développer l'animation Déterminer les racines carrées de  $Z = a + ib$  équivaut à trouver nombres complexes  $z = x + iy$  (qui vérifient  $z^2 = Z$ 

Martine

Formation II.

ORMAL Vote

Formation A.

Mantine

Formation N

FORMALL TOKED

Nantine

 $z^2 = Z$ 

Formation 1

Formation 1

Partenaire

Formation 1

partenaire

Marxine

Formation N

barten re

Appear of the paid

HOUL L

Formation N

Appear of the paid

re Artoubly

ration Martine

Harten, Tatti

Utiliser la molette de la souris,les fl`eches ci-dessous ou les fl`eches du clavier pour d´evelopper l'animation

ORMAL Vote o

Méthode sans animation

Partenaire

DAMAIL Joke

Martine Art

Formation 1

Partenaire

Formation N

partenaire R

DRAW Yorke

Formation A.

ORMAL Journal

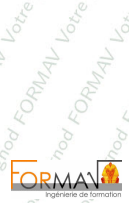

Artout 12

Martine

e barcana i Grandron II.<br>e barcana Grandron II.<br>e barcana Grandron II.

1 Copyright Greenlength Report

FORMALL Joke

Formation N

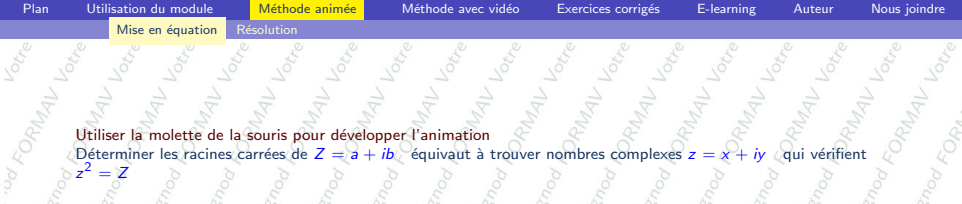

 $Z = \frac{1}{2} + \frac{1}{10}$   $\frac{1}{10}$   $\$ RMAIL Voice APMALL back RMAN Lock How Line Former Utiliser la molette de la souris pour développer l'animation UNITIO OF

Martine

Formation II.

Formation A.

 $2 = Z \leftrightarrow$ 

Marxine

Formation N

Pappy verbandes v. 6.<br>Pappy Voire Partenaire 6.<br>Dr. Maple Voire <sup>Read</sup>ering 6.

HOUL L

AMAN Locke

Formation N Formation N

Formation 1

Froud Vin

Partenaire

 $2 = Z$ 

**TRANDWALL** 

ration Martine

Hartegie Taby

Utiliser la molette de la souris,les fl`eches ci-dessous ou les fl`eches du clavier pour d´evelopper l'animation

ORMAIL Joke B

Méthode sans animation

Martine Art

Formation N

partenaire R

Formation R

e barcosa in Grandelon II.<br>e barcosarie Grandelon II.

Partenaire

Nantine

e Partegie (Smart)

Formation N

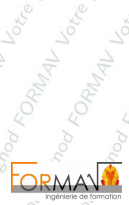

<sup>6</sup> Grapes, <sup>Ma</sup>rtine Architecture<br>6 Grapes, Martine Architecture<br>6 Grapes, New <sup>Grape</sup>s, Li

artenaire <sup>Maagio</sup>n A.

1 Copyright Greenlength Report

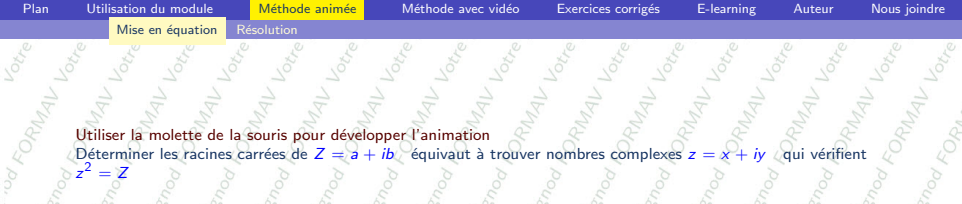

Antrap Victor RMAIL Lock Mouring Formed Utiliser la molette de la souris pour développer l'animation<br>Déterminer les racines carrées de Z = a + *ib* Équivaut à trouver nombres complexes z = x + *iy c*qui vérifient<br>z<sup>2</sup> = Z UNITED OF

Martine

Oplay 1966 and 1966

Formation A.

Mantine

Mantine

 $2^2 = Z \Longleftrightarrow (x + iy)^2 = a + ib$ 

Formation N

Pappy vita and a real of the contract of the contract of the contract of the contract of the contract of the contract of the contract of the contract of the contract of the contract of the contract of the contract of the c Om<sub>MyL</sub> strengthenics (6)

HOUL L

Formation N

Formation 1

Froud Vin

Partenaire

**TRANDWALL** 

ration Martine

Hartegie Taby

Utiliser la molette de la souris,les flèches ci-dessous ou les flèches du clavier pour développer l'animation

Martine Art

tine

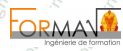

<sup>6</sup> Grapes, "Martin 2006 (era)<br>6 Grapes, Martin 2004 (era)<br>6 Grapes, 11 Martin 2004

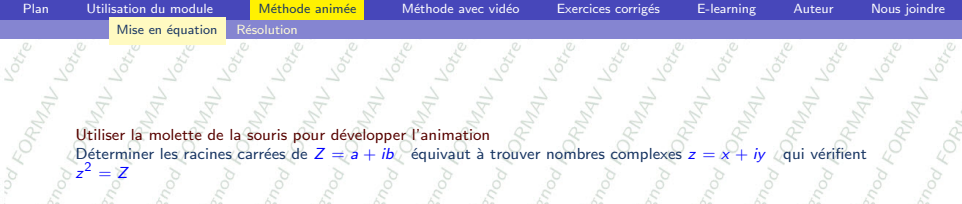

Antrap Victor RMAIL Lock PMAIL LOCK Mouring Formed Utiliser la molette de la souris pour développer l'animation<br>Déterminer les racines carrées de Z = a + *ib* Équivaut à trouver nombres complexes z = x + *iy c*qui vérifient<br>z<sup>2</sup> = Z UNITED OF

Martine

Oplay 1966 and 1966

Formation A.

Mantine

Martine A

 $2^2 = Z \Longleftrightarrow (x + iy)^2 = a + ib \Longleftrightarrow$ 

Formation N

Pappy vita and a real of the contract of the contract of the contract of the contract of the contract of the contract of the contract of the contract of the contract of the contract of the contract of the contract of the c

Trout

Formation N

Formation 1

Froud Vin

Partenaire

**TRANDWALL** 

ration Martine

Hartegie Taby

Utiliser la molette de la souris,les flèches ci-dessous ou les flèches du clavier pour développer l'animation

Day of the Participation of the Contract of the Contract of the Contract of the Contract of the Contract of the Contract of the Contract of the Contract of the Contract of the Contract of the Contract of the Contract of th

Martine Art

tine

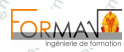

<sup>6</sup> Grapes, "Martin 2006 (era)<br>6 Grapes, Martin 2004 (era)<br>6 Grapes, 11 Martin 2004

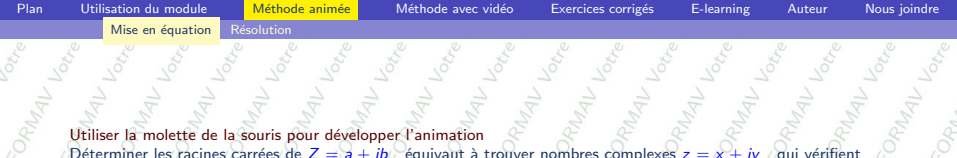

RMAN Lock Pow Line FORMAL Utiliser la molette de la souris pour développer l'animation<br>Déterminer les racines carrées de Z = a + *ib* Équivaut à trouver nombres complexes z = x + *iy c*qui vérifient<br>z<sup>2</sup> = Z mplexes  $z = x + iy$  (qui 2 = x2 = x2

 $2 = a + ib \iff x$ 

 $z^2 = Z \Longleftrightarrow (x + iy)$ 

nation<sub>n</sub>

Natempo 17

**MALI** 

Formation A.

RMAL Lote o Appear of Report

Utiliser la molette de la souris,les fl`eches ci-dessous ou les fl`eches du clavier pour d´evelopper l'animation

ORMAL Joke B

ORAL Joke

Méthode sans animation

DAMAIL Joke

Copyright of each

Partenaire

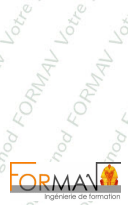

10 Papel 1 Green 1 ready

Martine Mouleville

Formation N artenaire <sup>Maagio</sup>n A.

Formation R

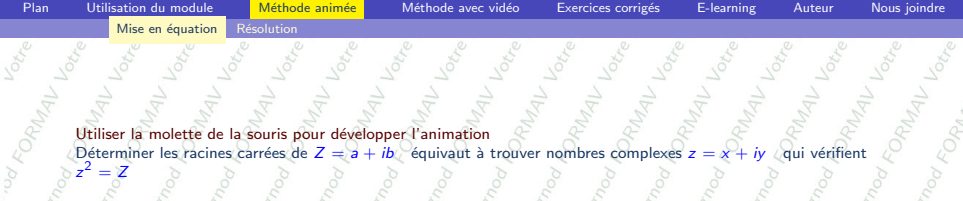

RMAIL Locke WAL row Lister Former Utiliser la molette de la souris pour développer l'animation dieter la moiette de la souris pour developper a annivaura à trouver nombres complexes  $z = x + iy$  qui<br>  $\overline{z}^2 = \overline{z}$   $\overline{z}^2 = \overline{z}$   $\overline{(x + iy)}^2 = a + ib \overline{(x^2 + 2ixy)} = a + ib$ Déterminer les racines carrées de Z<br> $z^2 = Z$ 

 $2 = a + ib \iff x$ 

 $z^2 = Z \Longleftrightarrow (x + iy)$ 

PAAL LOX

antine Ce qui donne

Te Arround

nation

 $10741$ 

LAT BROWN MA

Utiliser la molette de la souris,les fl`eches ci-dessous ou les fl`eches du clavier pour d´evelopper l'animation

Méthode sans animation

DAMAIL Joke

Copyright of each

 $y^2 - y^2 + 2ixy = a + ib$ 

Partenaire

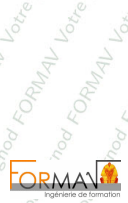

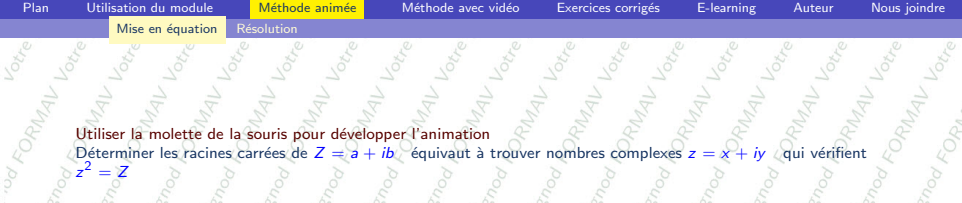

Utiliser la molette de la souris pour développer l'animation miner les racines carrées de  $Z = a + ib$  équivaut à trouver nombres complexes  $z = x + iy$  qui voir  $Z$ Déterminer les racines carrées de Z<br> $z^2 = Z$ 1190000

 $2 = a + ib \iff x$ 

 $z^2 = Z \Longleftrightarrow (x + iy)$ 

PAAL IS.

Ce qui donne  $x^2 - y^2 =$ <br> $2xy = b$  $2 = a$ 

re Artou

nation

 $10^{11}$ 

LICENDAL MA

Utiliser la molette de la souris,les flèches ci-dessous ou les flèches du clavier pour développer l'animation<br>Comme de la souris, les flèches ci-dessous ou les flèches du clavier pour développer l'animation

Méthode sans animation

ORAMAL Jocke

 $2$ ixy

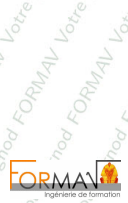

**APMAL** 

Tow Listo Republican

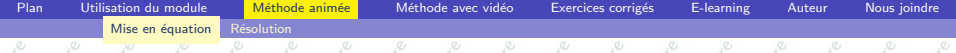

Utiliser la molette de la souris pour développer l'animation<br>Déterminer les racines carrées de Z = a + *ib* Équivaut à trouver nombres complexes z = x + *iy c*qui vérifient<br>z<sup>2</sup> = Z

z  $2 = Z \Longleftrightarrow (x + iy)$  $2 = a + ib \iff x$ 2 − Victorial  $2$ ixy

Ce qui donne  $x^2 - y^2 =$ <br> $2xy = b$  $2 = a$ 

nation

un Listrage Form

On écrit l'égalité des modules  $|z^2|$  $\frac{1}{2}$ 

Utiliser la molette de la souris,les flèches ci-dessous ou les flèches du clavier pour développer l'animation

Méthode sans animation

ORMAL I

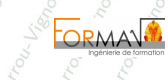

 $\eta_{\rm 2D}$ 

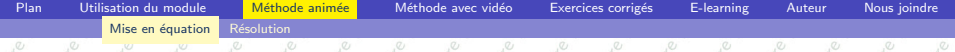

Utiliser la molette de la souris pour développer l'animation D'eterminer les racines carrées de  $Z = a + ib$  équivaut à trouver nombres complexes  $z = x + iy$  qui  $Z$  $z^2 = Z$ 

z  $2 = Z \Longleftrightarrow (x + iy)$  $2 = a + ib \iff x$  $2 - y$  $2$ *ixy* 

Ce qui donne  $x^2 - y^2 =$ <br> $2xy = b$  $2 = a$ 

FORMALI

nation

s. Lismod K

On écrit l'égalité des modules  $|z^2|$  $|2| \Longleftrightarrow$  $2 + y^2 =$  $\sqrt{}$ a  $2 + b$ 2

Utiliser la molette de la souris, les flèches ci-dessous ou les flèches du clavier pour développer l'animation

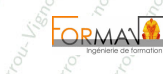

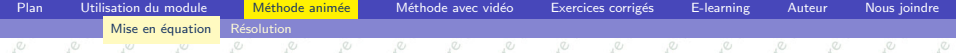

Utiliser la molette de la souris pour développer l'animation miner les racines carrées de  $Z = a + ib$  équivaut à trouver nombres complexes  $z = x + iy$   $\alpha$ ui  $z^2 = Z$ 

- z  $2 = Z \Longleftrightarrow (x + iy)$  $2 = a + ib \iff x$  $2 - y$  $2$ *ixy*
- Ce qui donne x  $2^2 - y^2 =$ <br> $2xy = b$  $2 = a$
- On écrit l'égalité des modules  $|z^2|$  $|= |Z| \Longleftrightarrow x$  $2 + y^2 =$  $\sqrt{}$ a  $2 + b$ 2

On obtient le système

FORMA

Utiliser la molette de la souris, les flèches ci-dessous ou les flèches du clavier pour développer l'animation

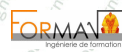

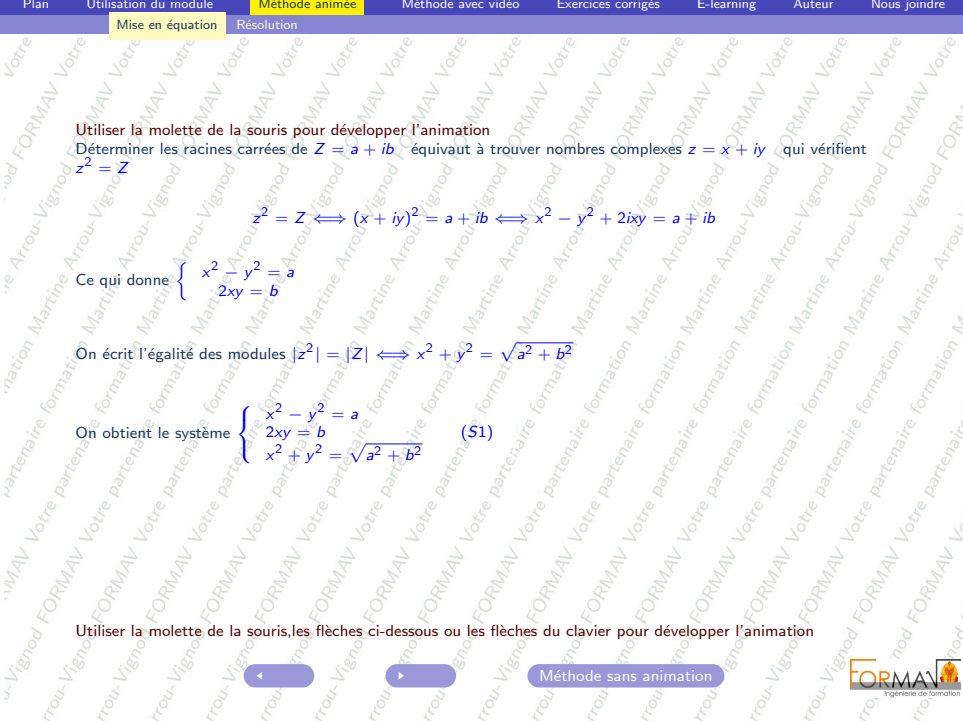

ou

<span id="page-17-0"></span>100

<span id="page-18-0"></span>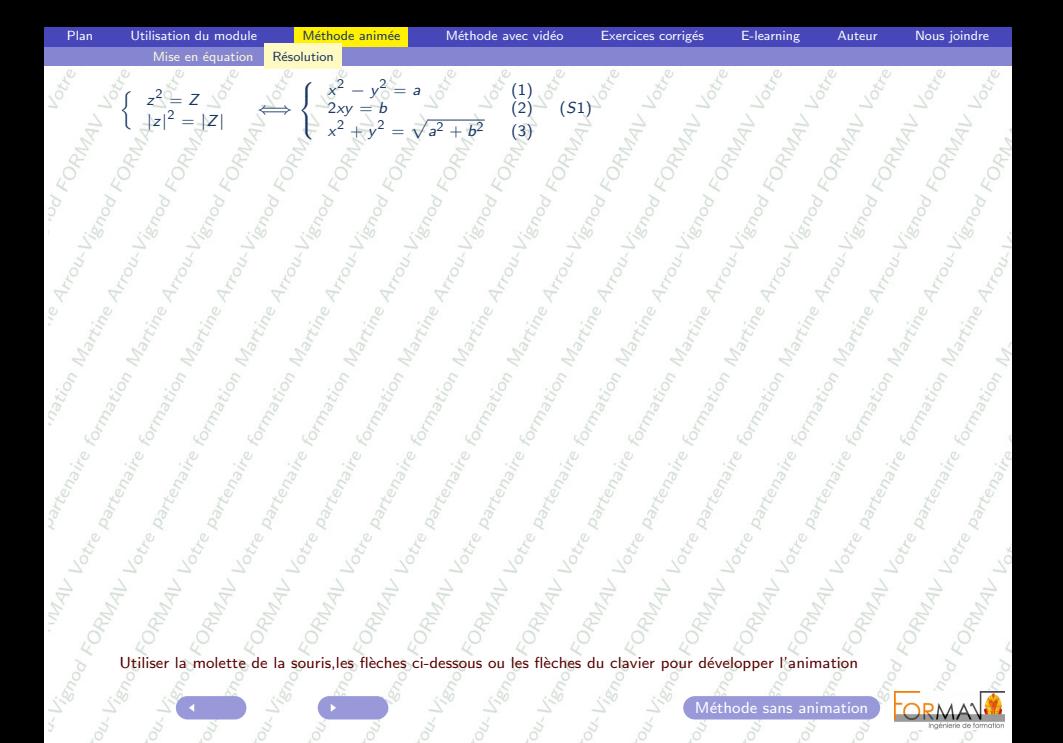

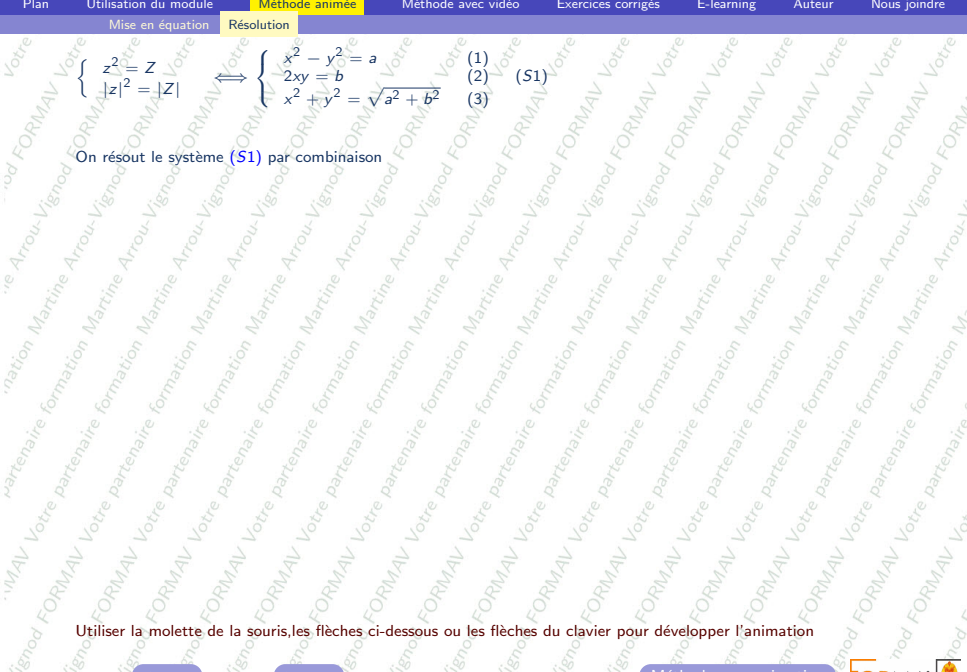

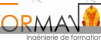

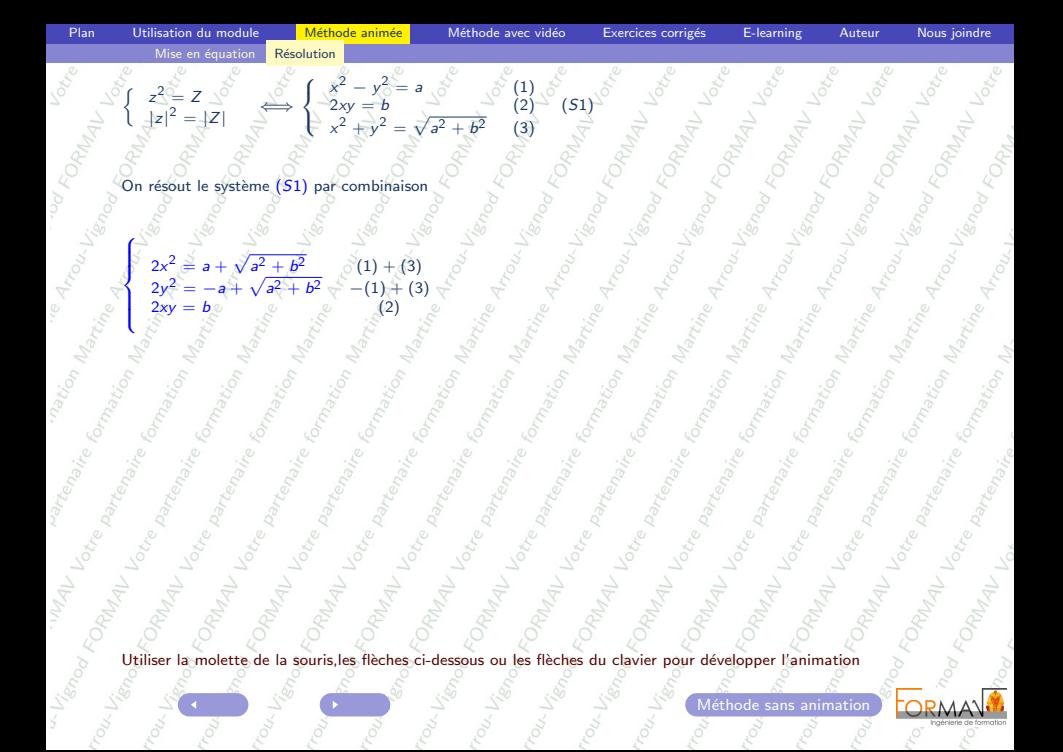

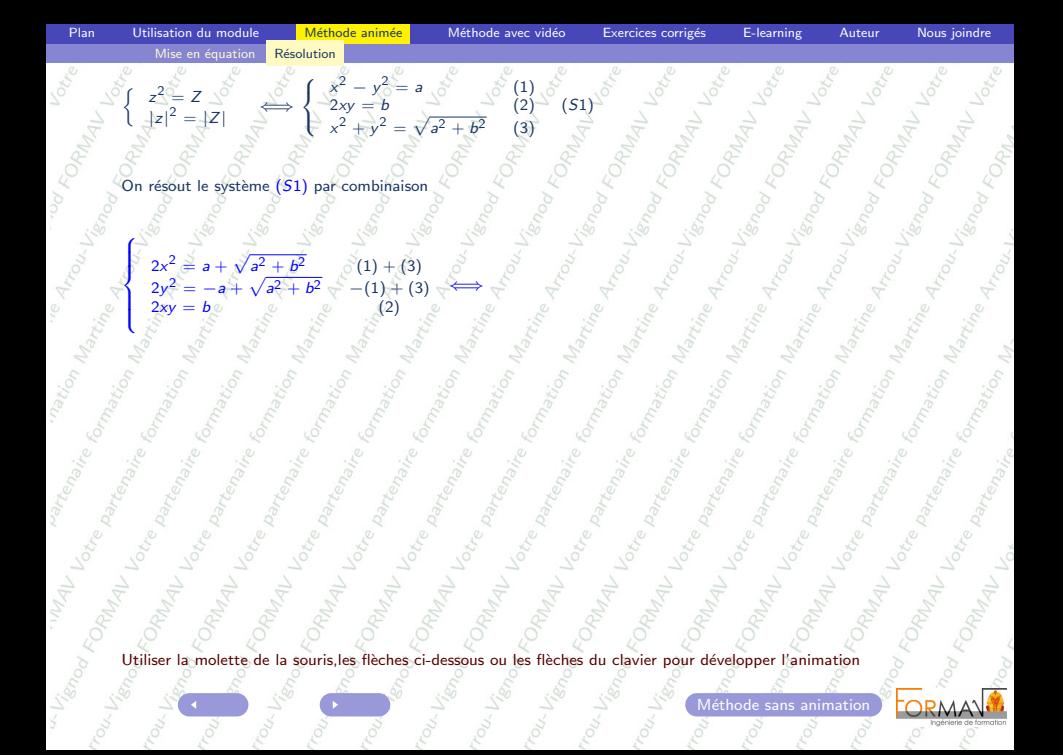

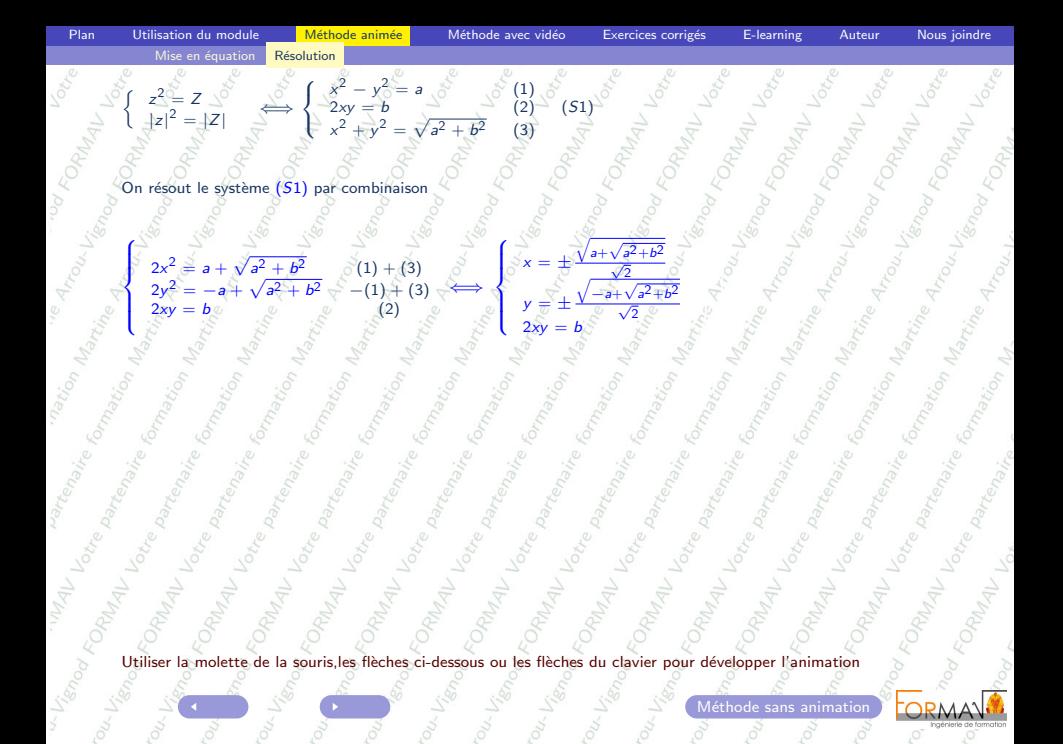

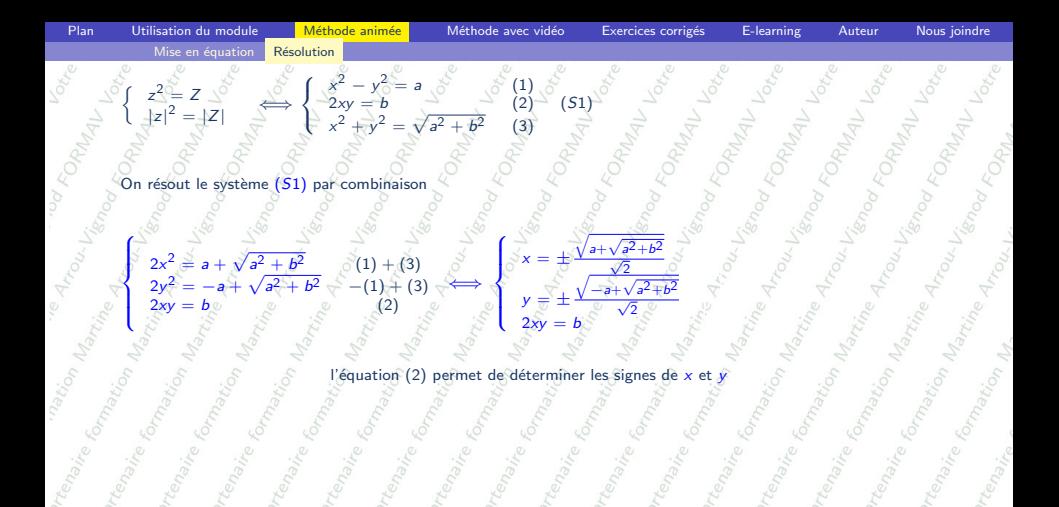

Utiliser la molette de la souris, les flèches ci-dessous ou les flèches du clavier pour développer l'animation

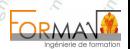

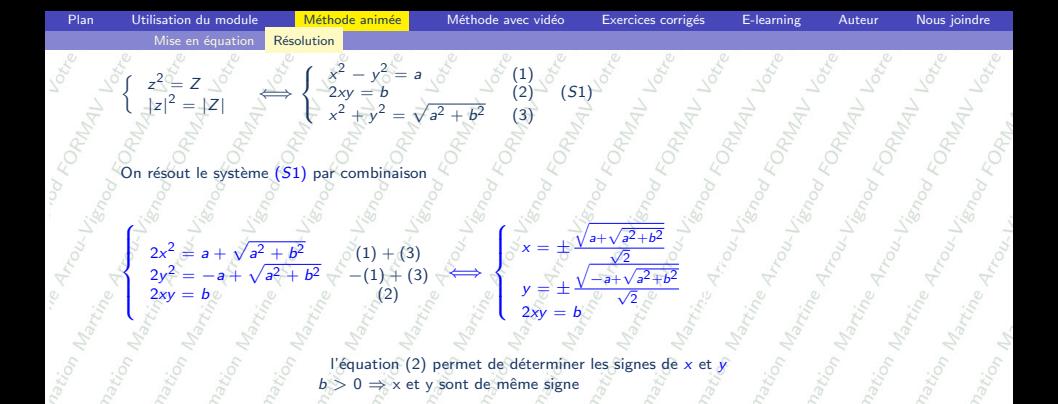

Utiliser la molette de la souris, les flèches ci-dessous ou les flèches du clavier pour développer l'animation

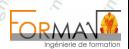

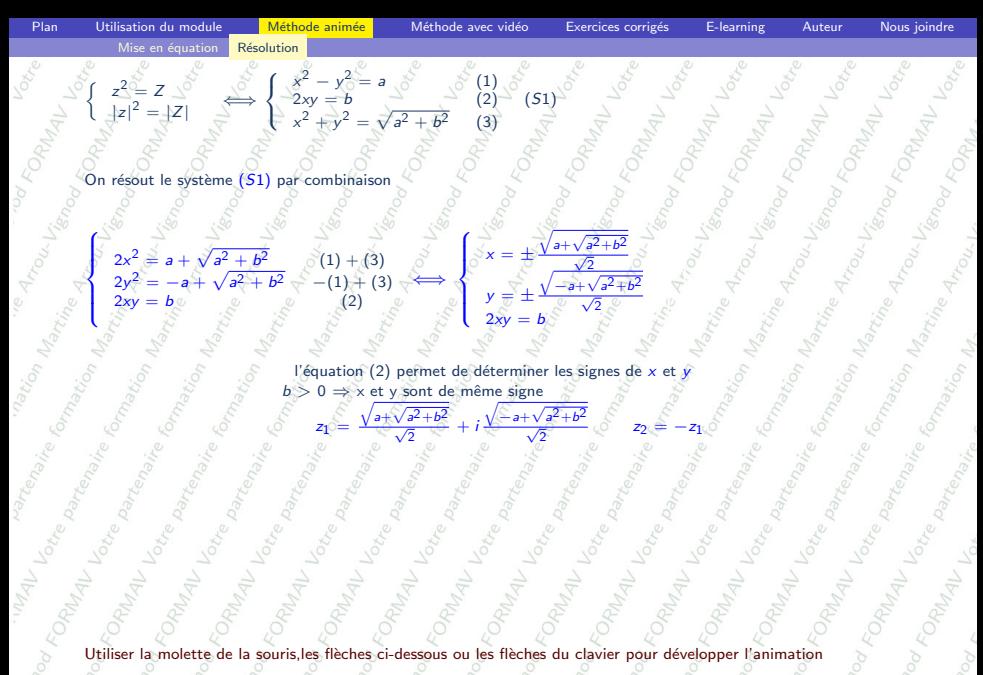

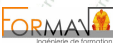

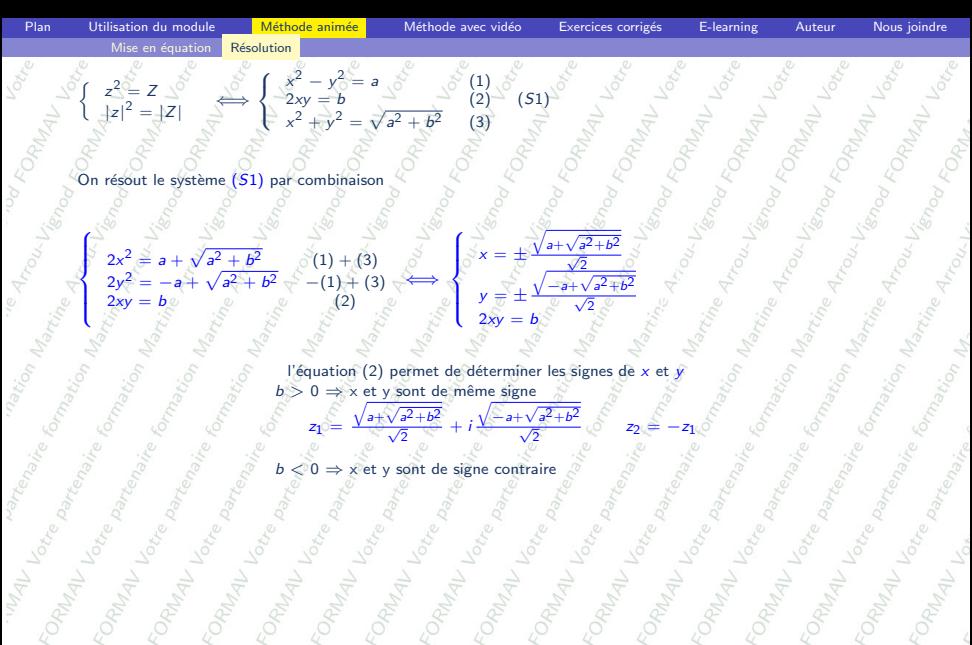

Utiliser la molette de la souris, les flèches ci-dessous ou les flèches du clavier pour développer l'animation

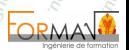

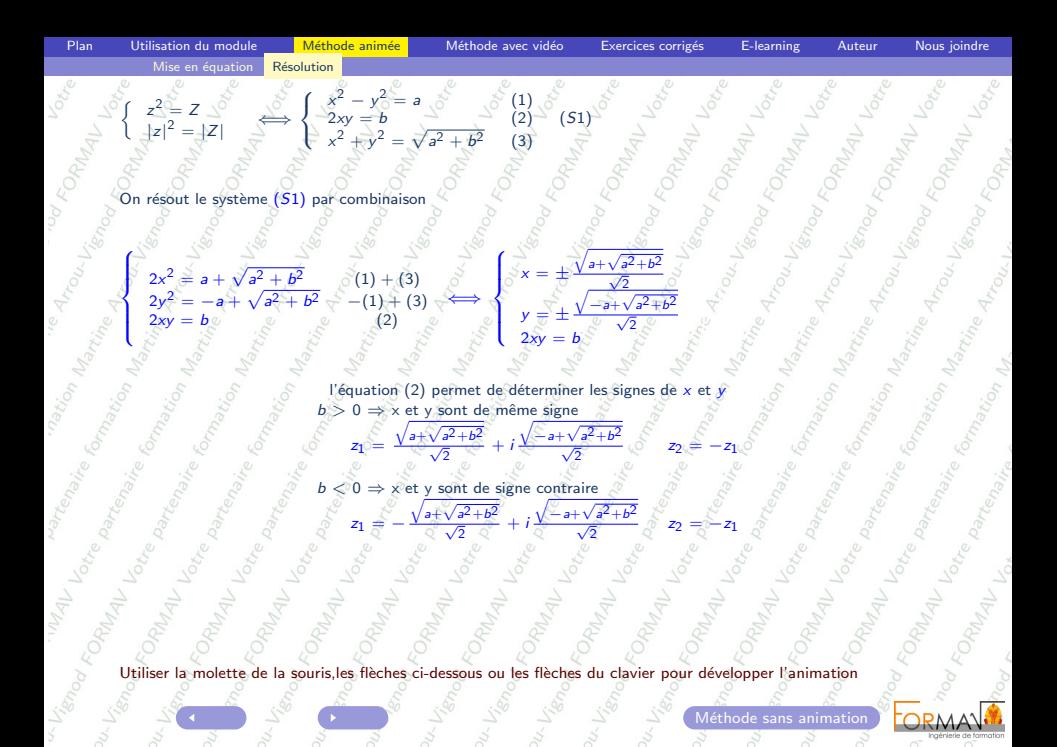

<span id="page-28-0"></span>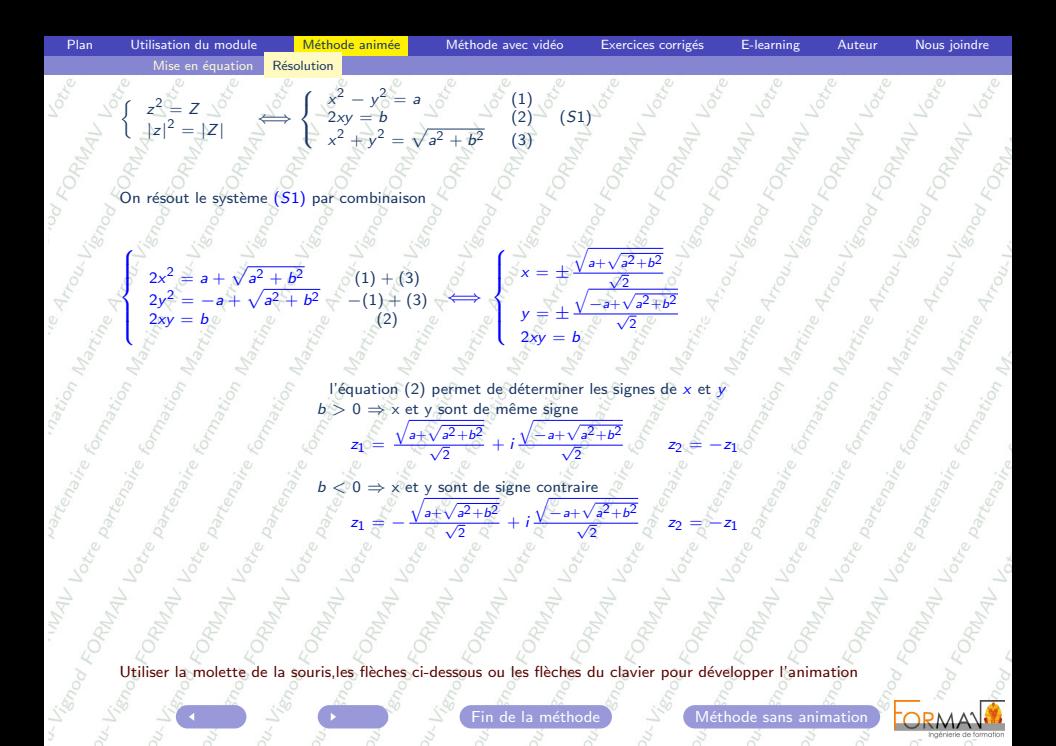

<span id="page-29-1"></span><span id="page-29-0"></span>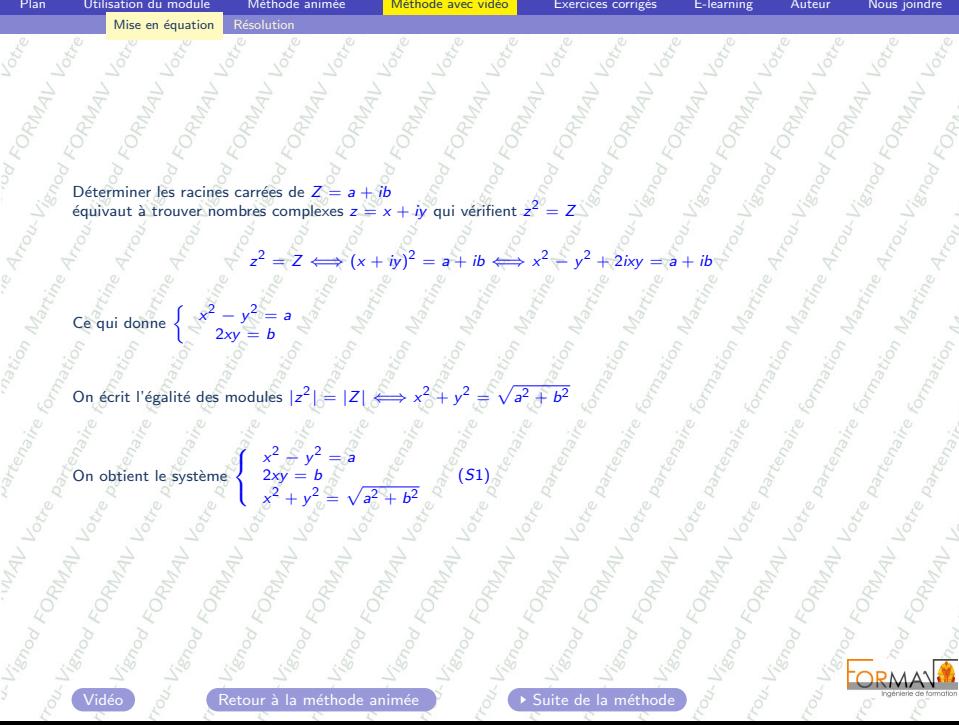

<span id="page-30-1"></span><span id="page-30-0"></span>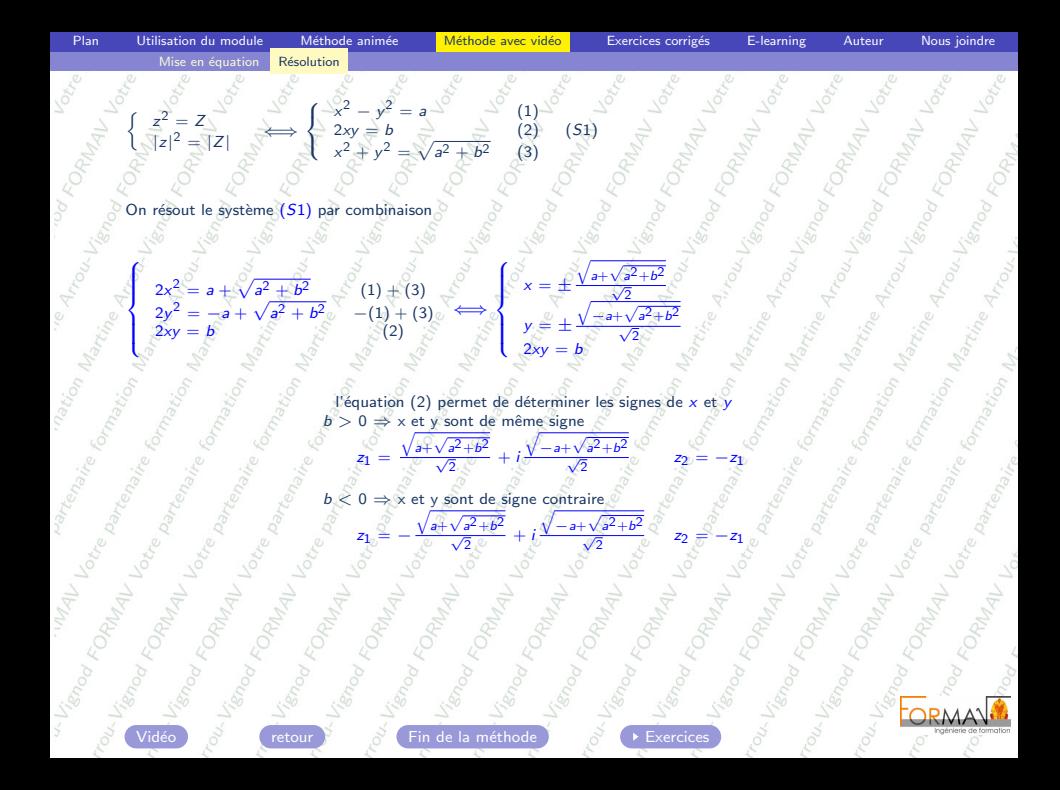

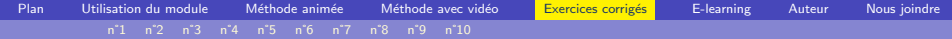

<span id="page-31-1"></span>Vous trouverez dans les pages suivantes 10 exercices corrigés.

- Les données des exercices ont été générées aléatoirement.
- La solution des exercices et les graphiques sont obtenus à partir d'algorithmes de calculs

Le but est de fournir à l'apprenant et à l'enseignant des batteries d'exercices différents sur un thème donne

La génération d'exercices aléatoires peut permettre à l'enseignant de proposer des sujets de contrôle différents à chaque élève et de disposer d'une solution pour chaque sujet.

Si vous souhaitez d'autres exercices sur ce thème ou d'autres sujets contacter [martine arrou-vignod](mailto:contact@formav.fr)

<span id="page-31-0"></span>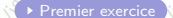

<span id="page-32-1"></span><span id="page-32-0"></span>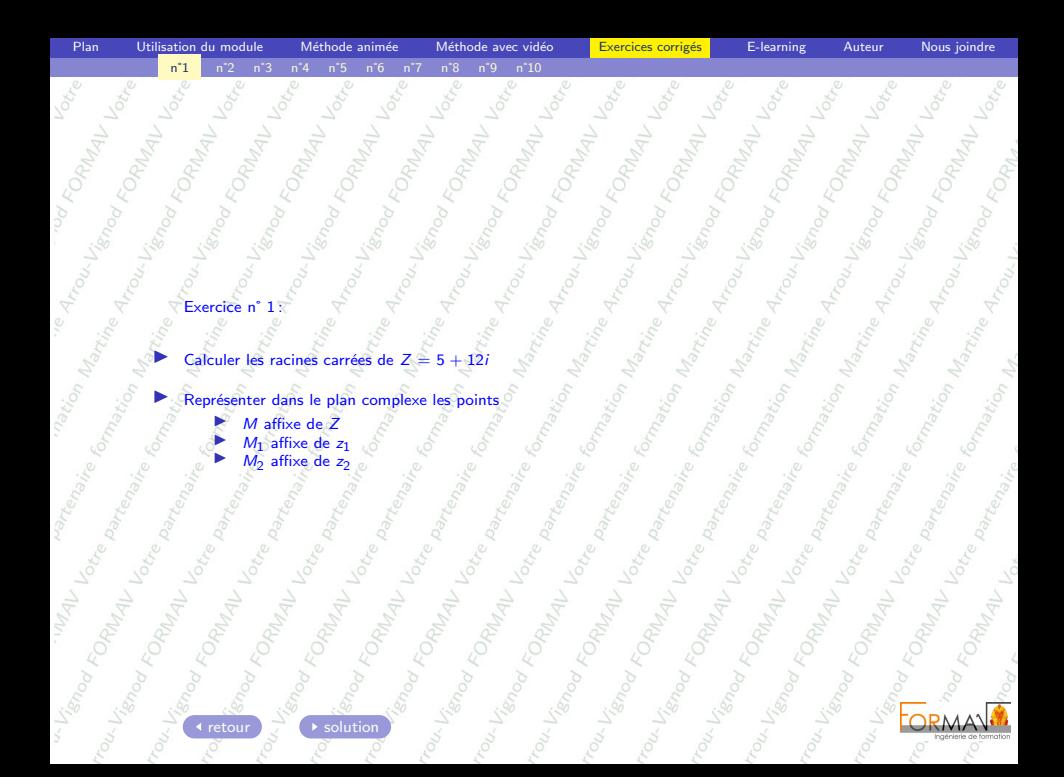

<span id="page-33-0"></span>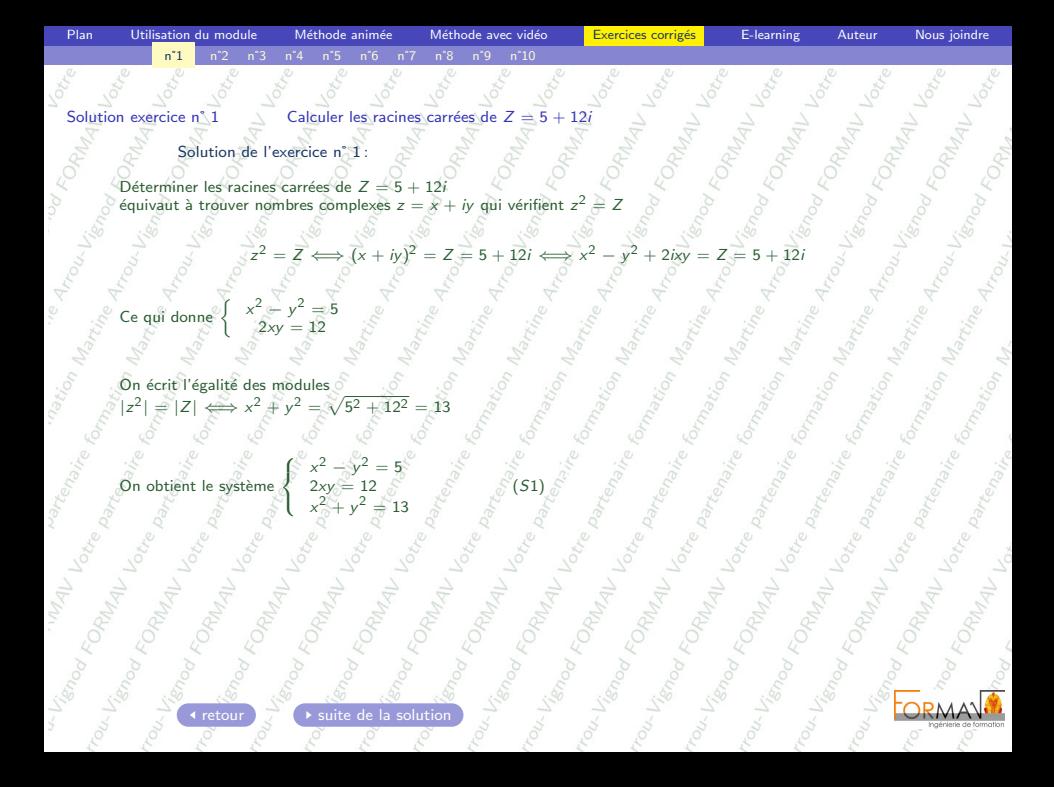

<span id="page-34-0"></span>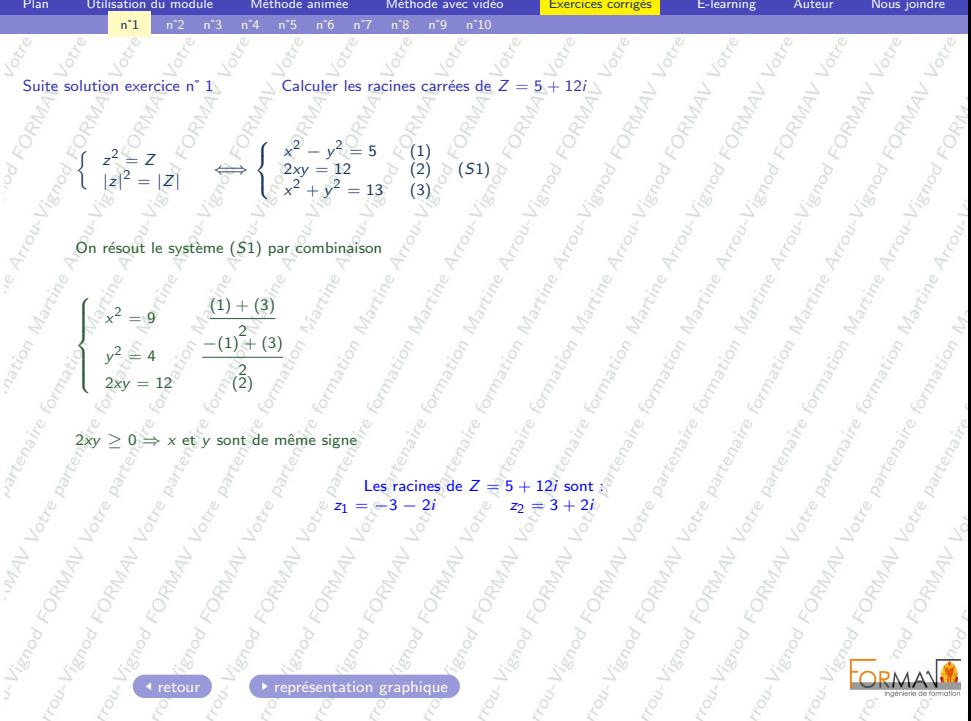

<span id="page-35-0"></span>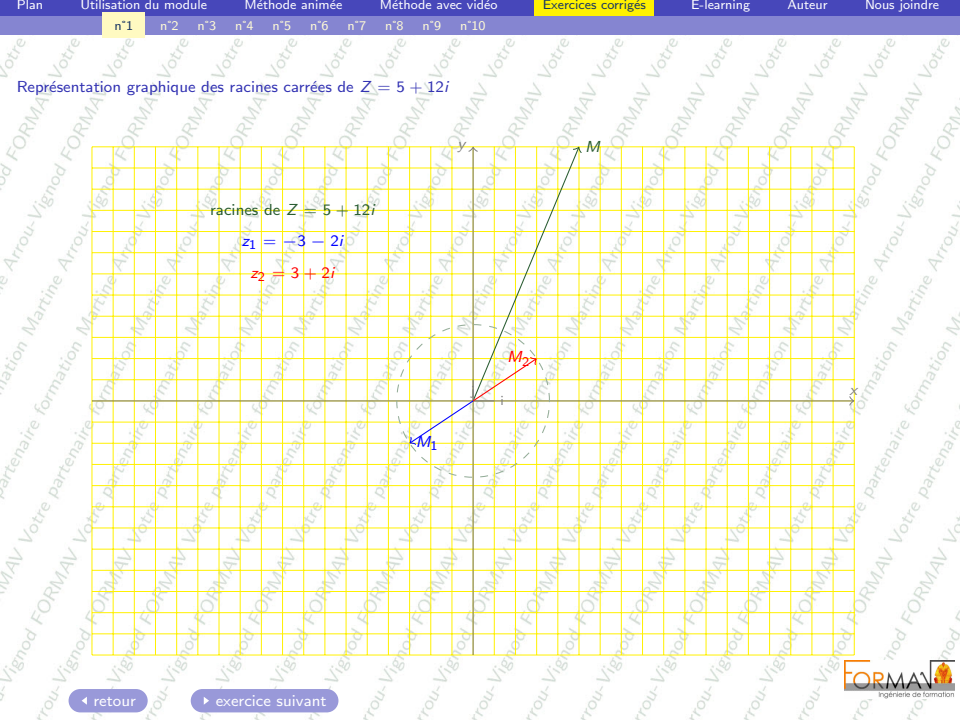
<span id="page-36-1"></span><span id="page-36-0"></span>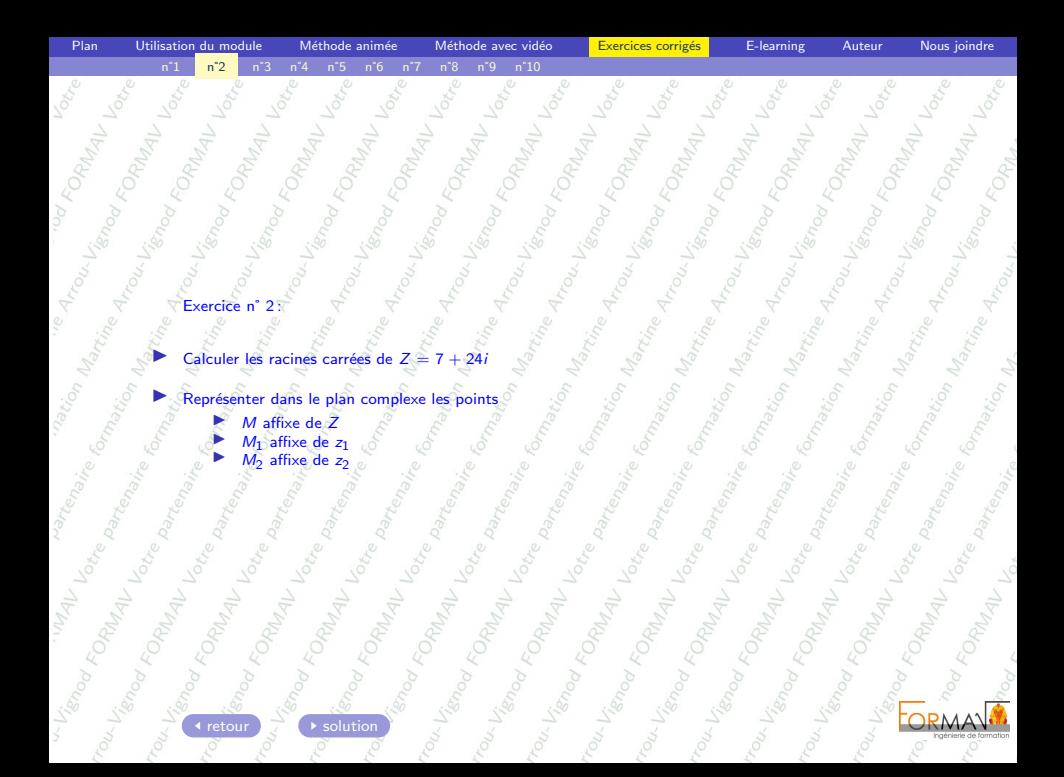

<span id="page-37-0"></span>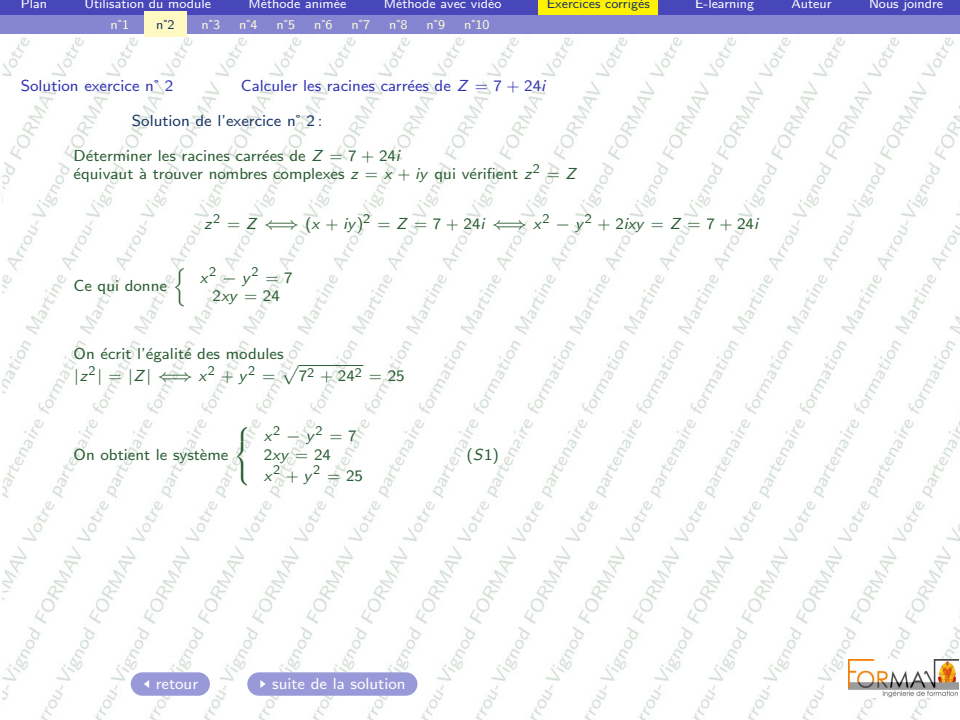

<span id="page-38-0"></span>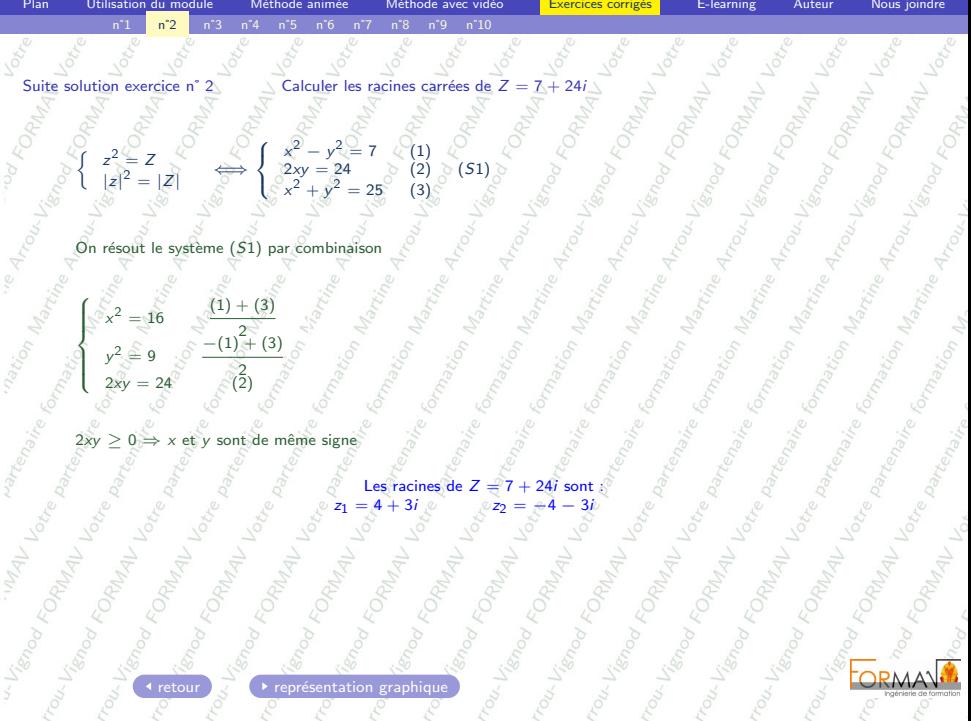

<span id="page-39-0"></span>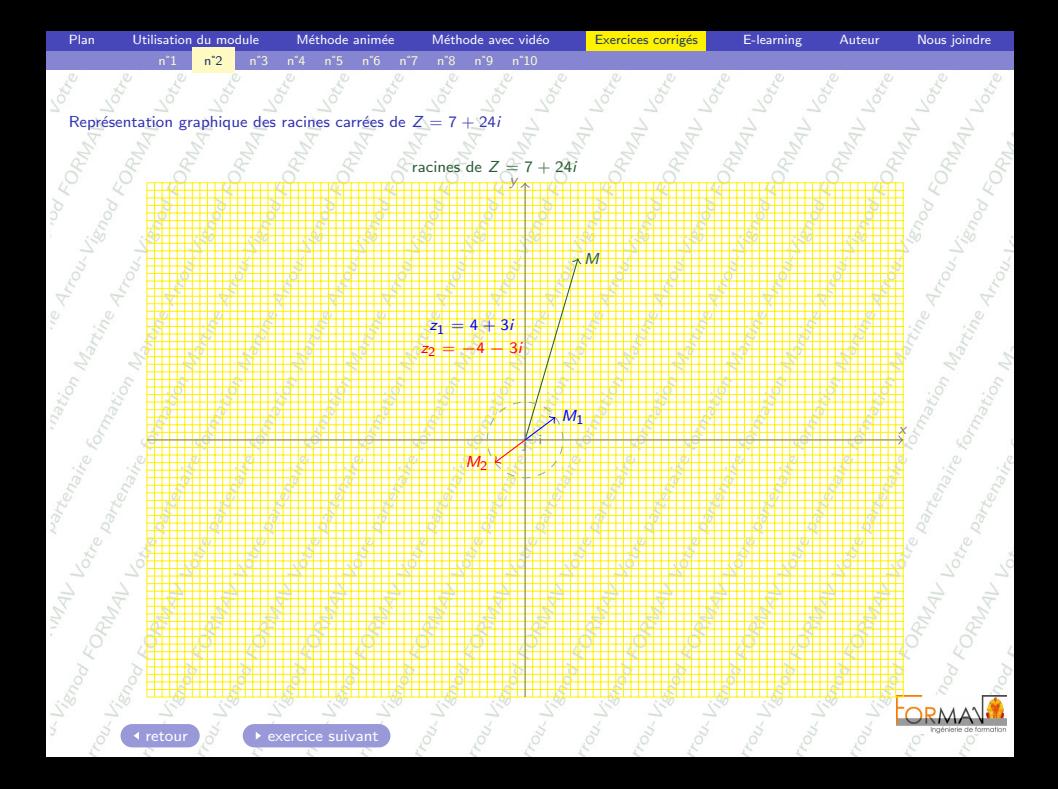

<span id="page-40-1"></span><span id="page-40-0"></span>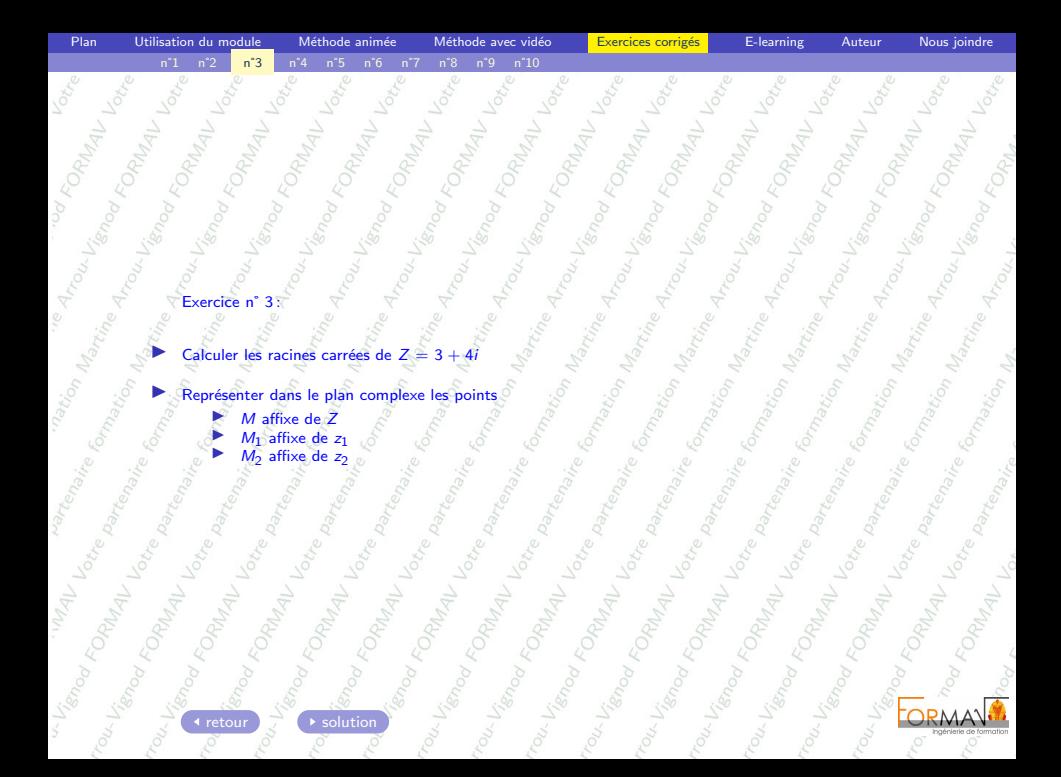

<span id="page-41-0"></span>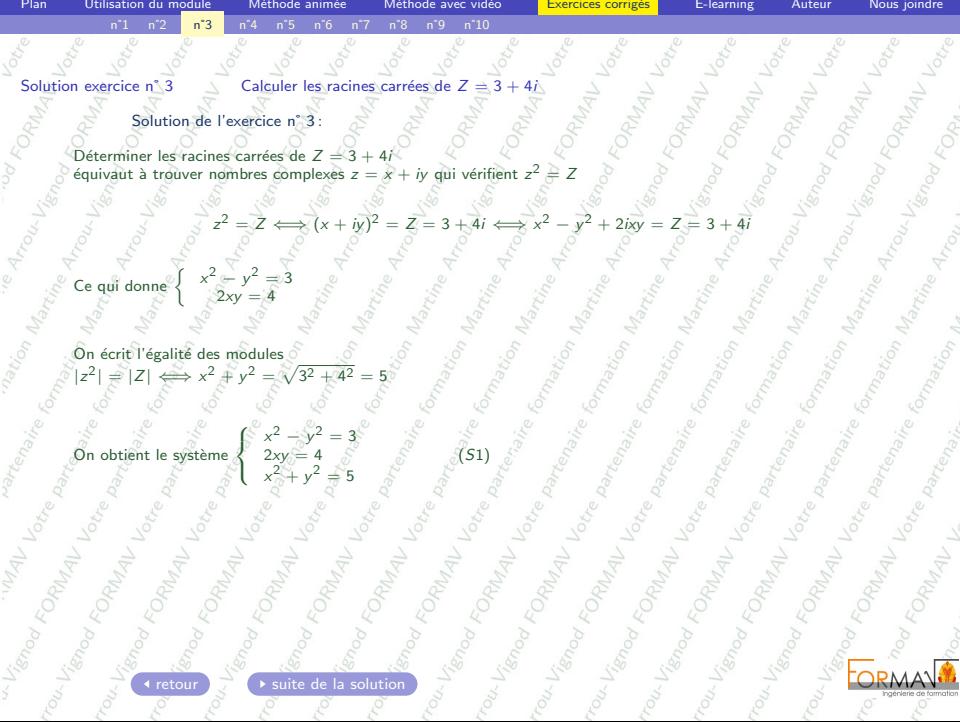

<span id="page-42-0"></span>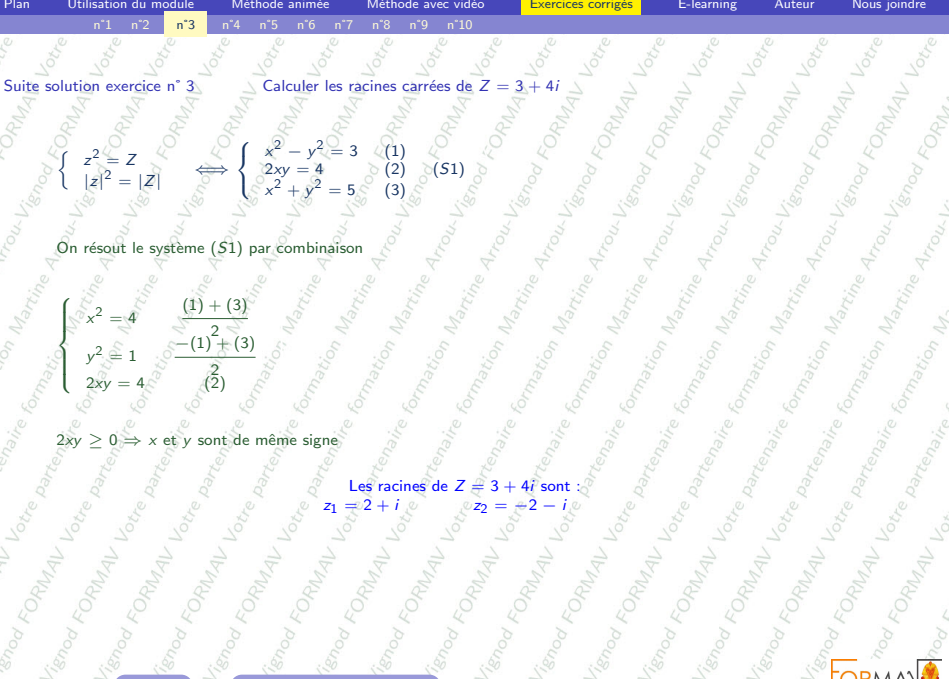

<span id="page-43-0"></span>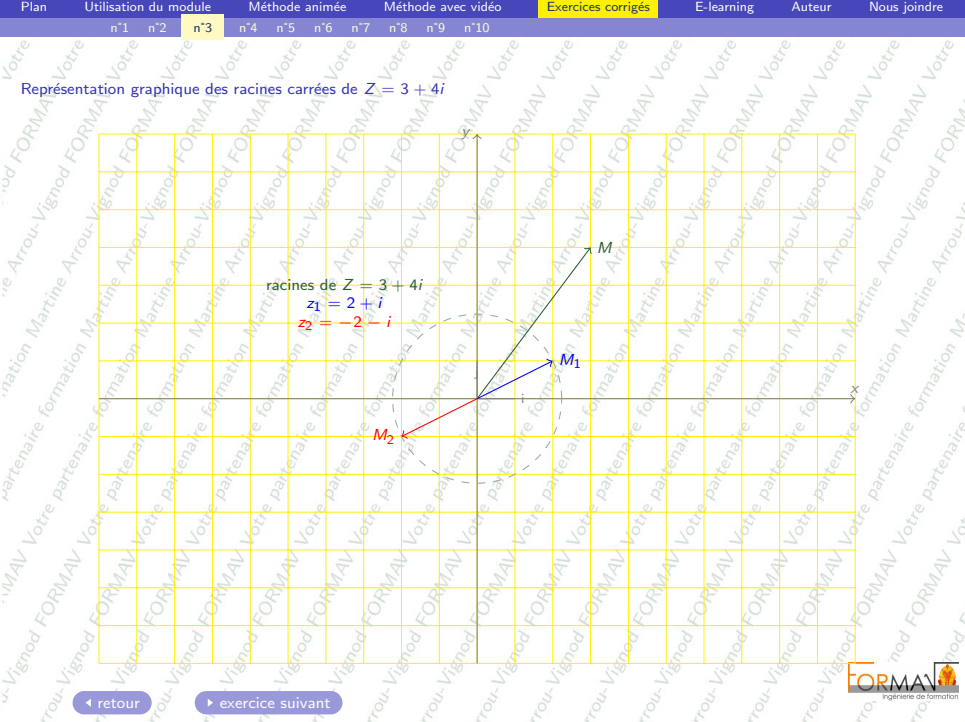

<span id="page-44-1"></span><span id="page-44-0"></span>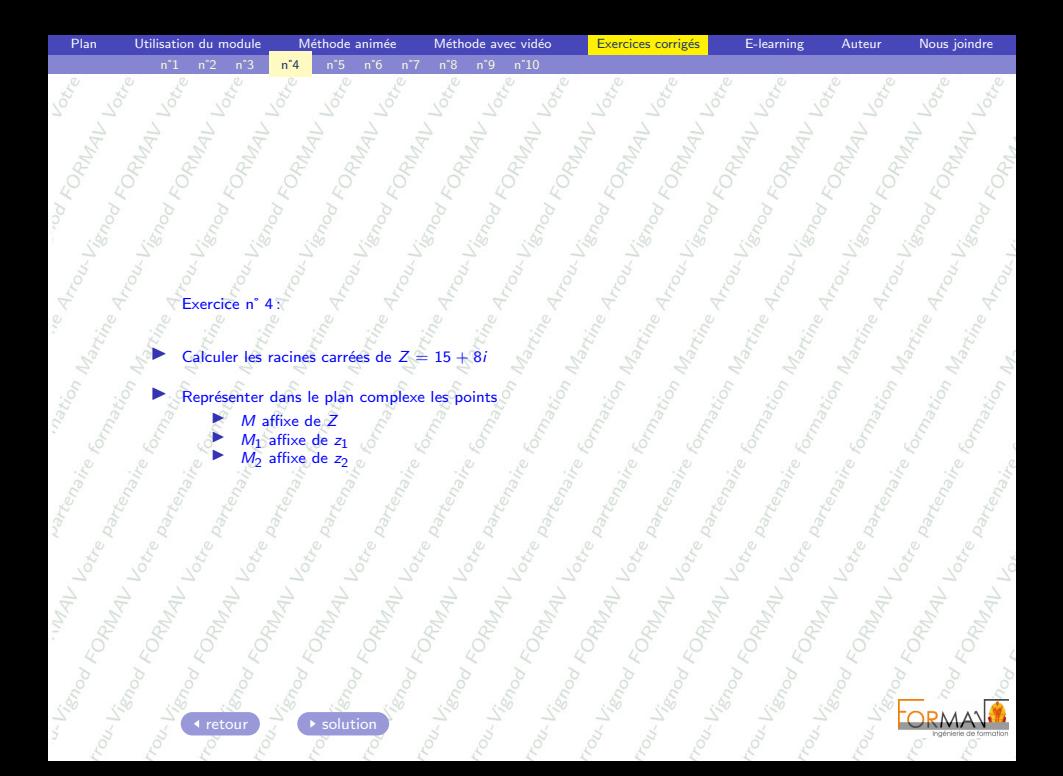

<span id="page-45-0"></span>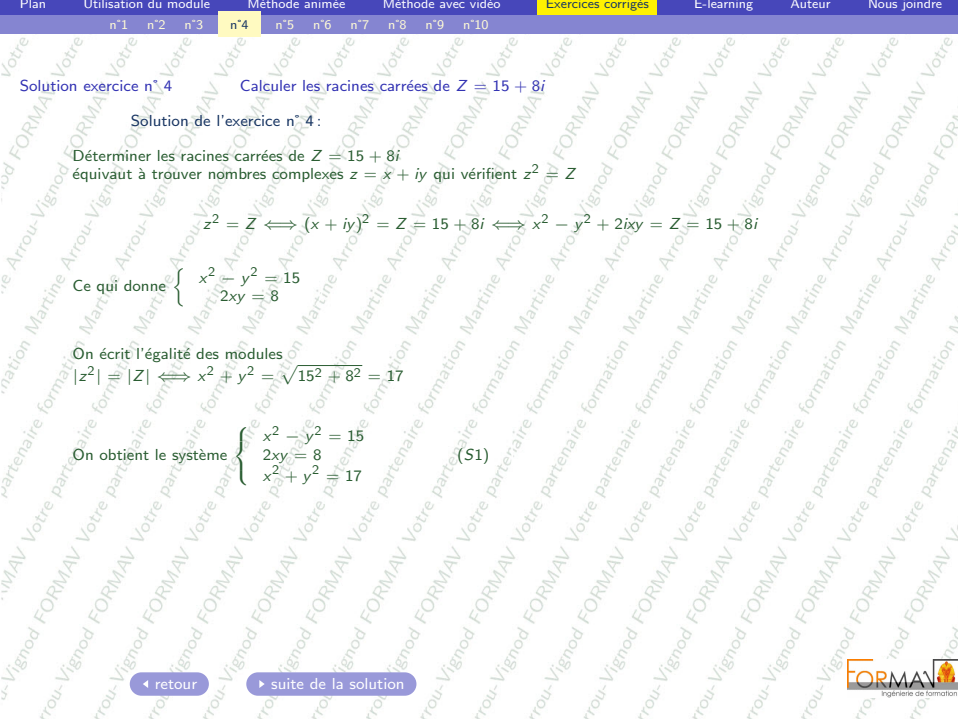

<span id="page-46-0"></span>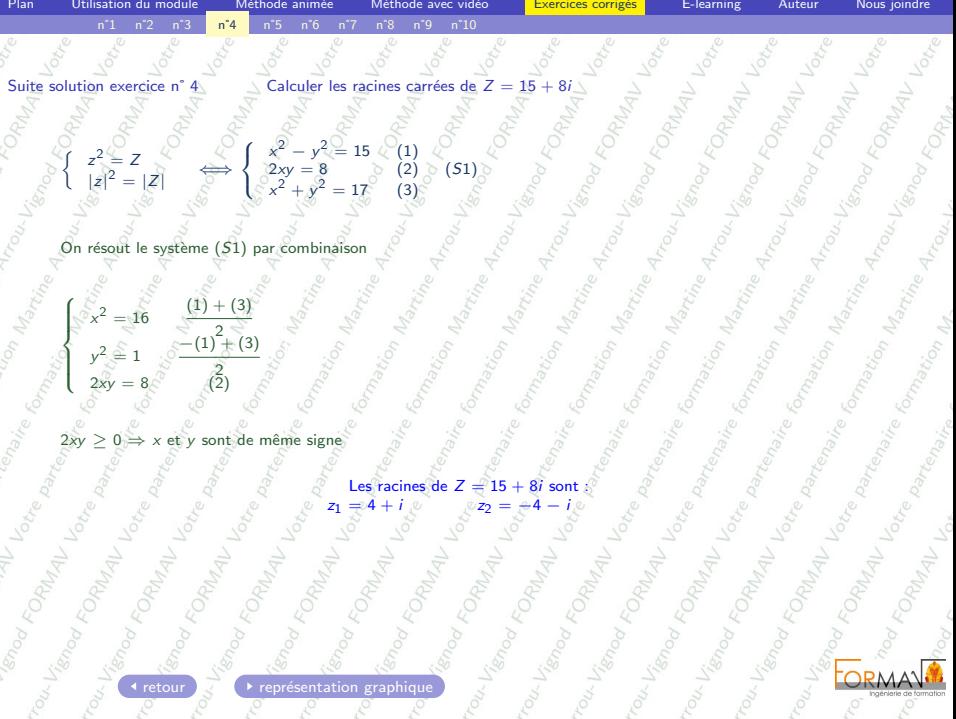

Ingénierie de fo

<span id="page-47-0"></span>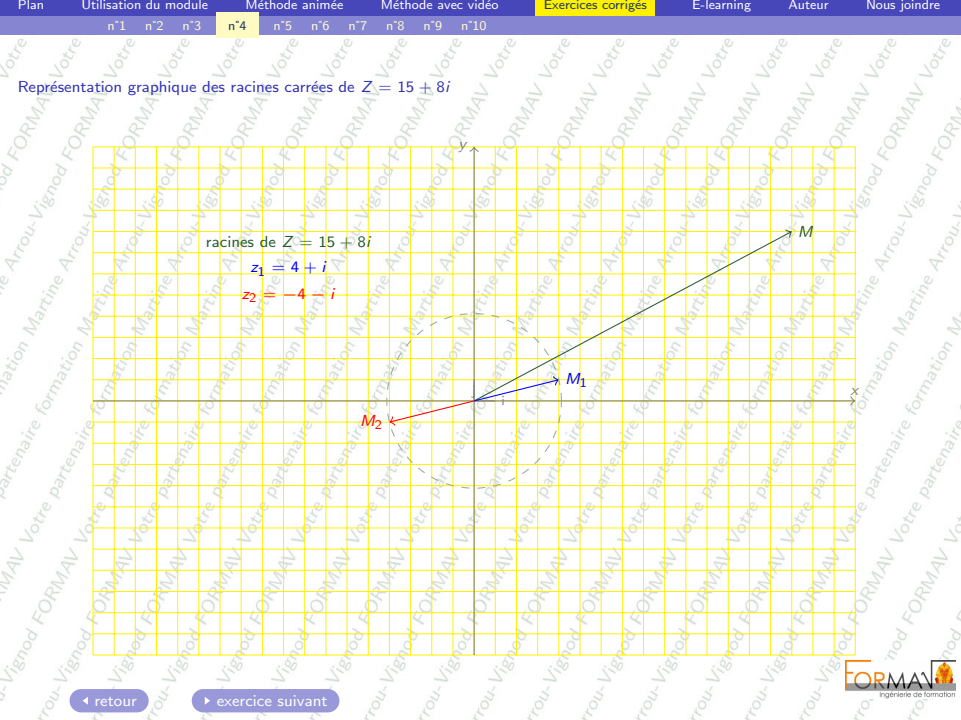

<span id="page-48-1"></span><span id="page-48-0"></span>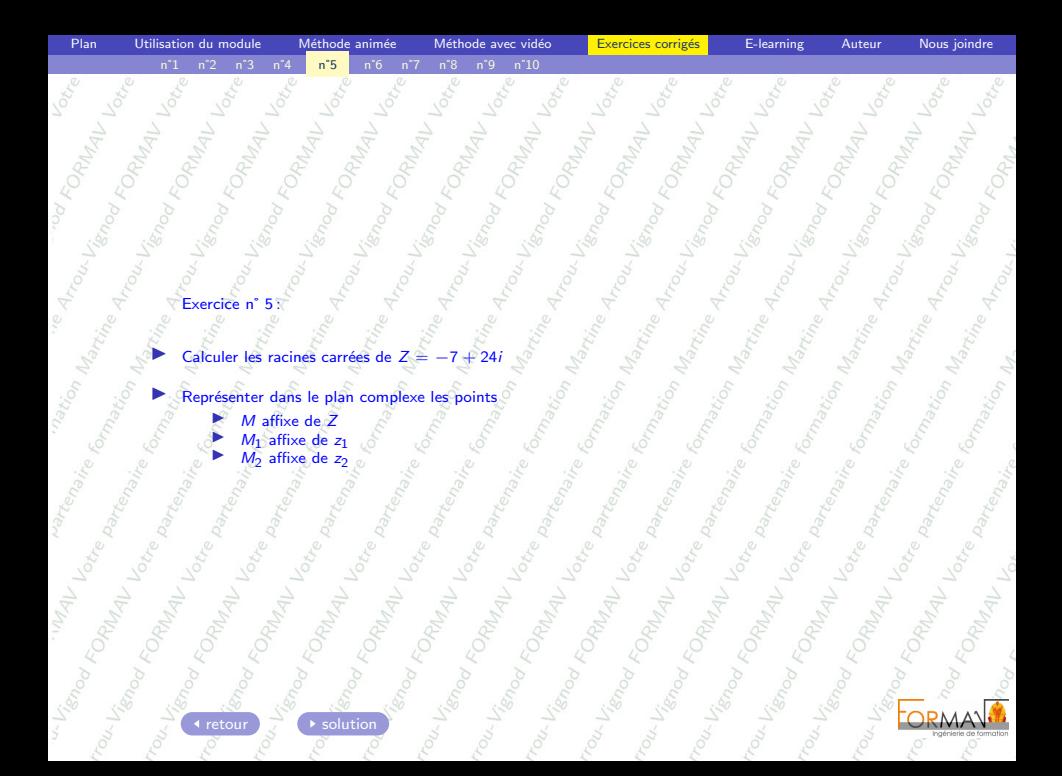

<span id="page-49-0"></span>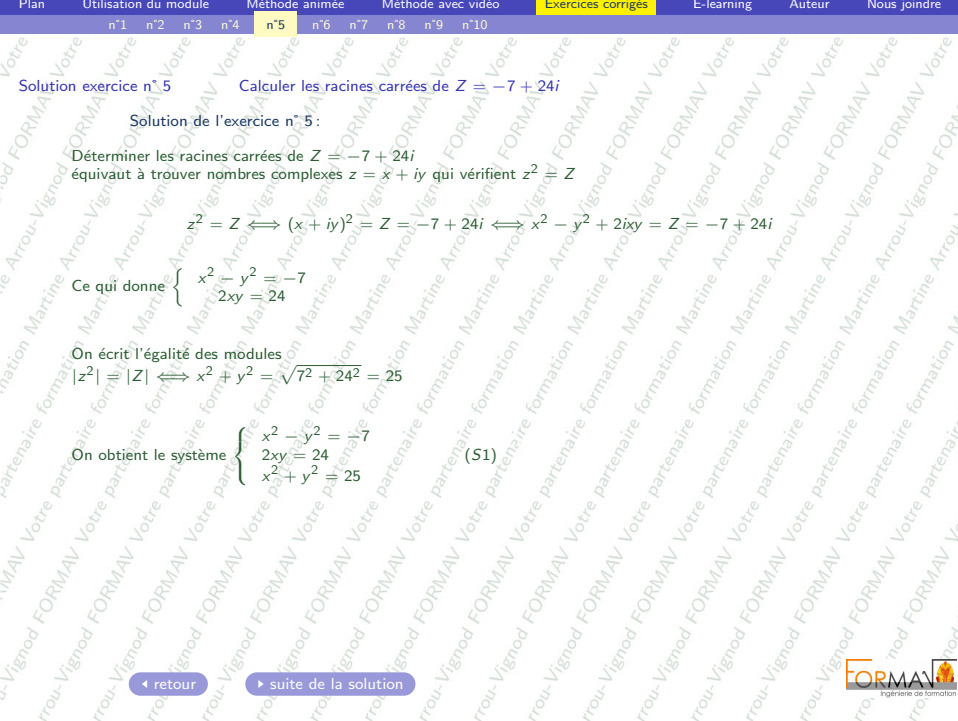

<span id="page-50-0"></span>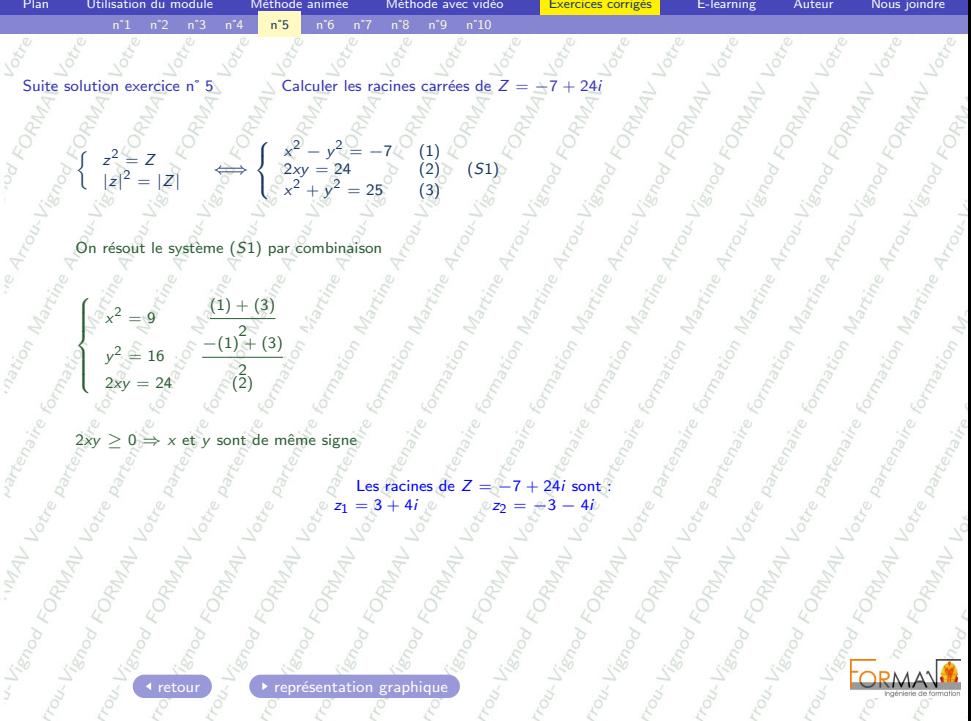

<span id="page-51-0"></span>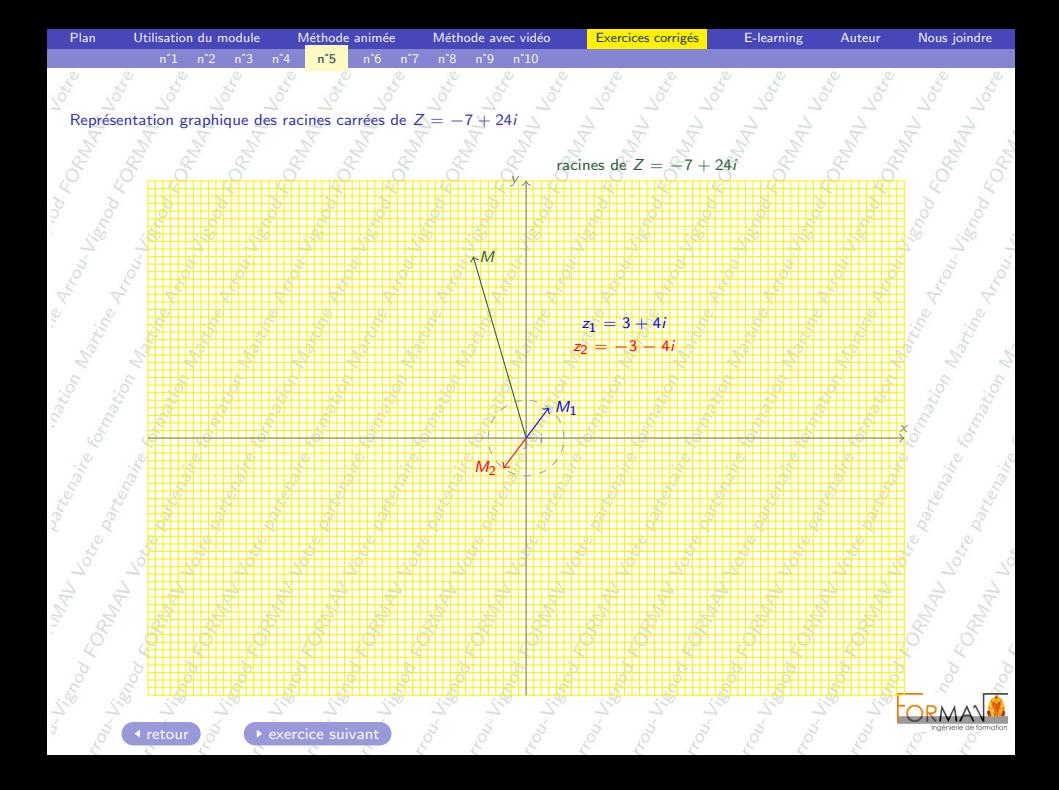

<span id="page-52-1"></span><span id="page-52-0"></span>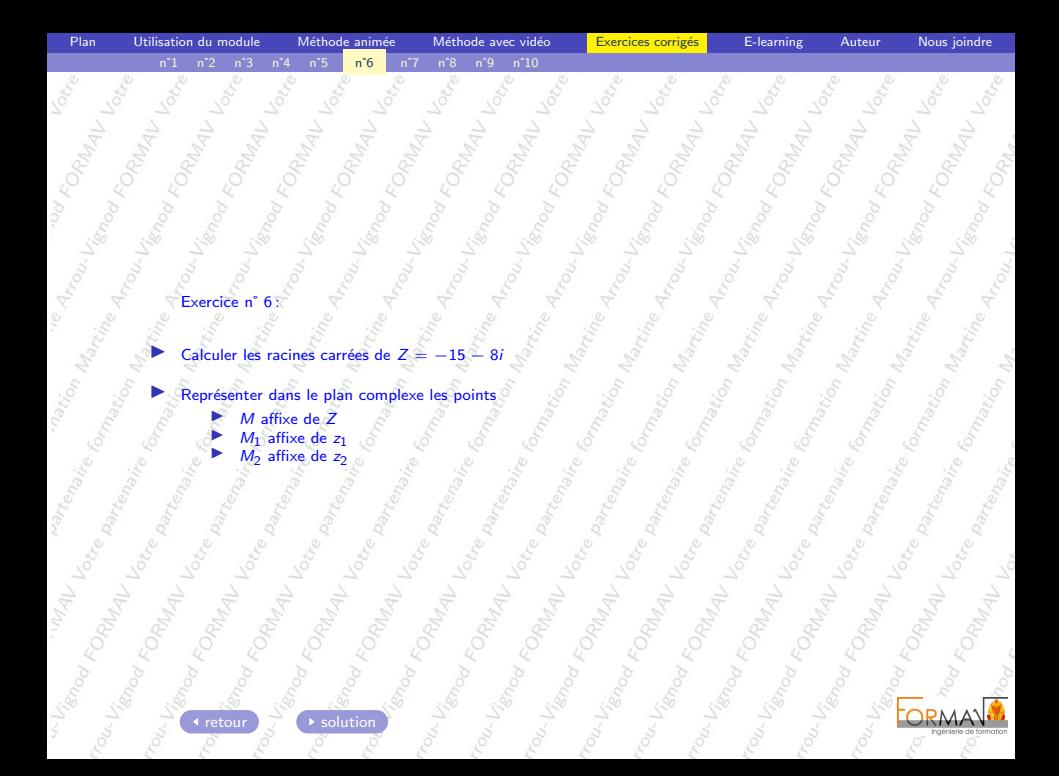

<span id="page-53-0"></span>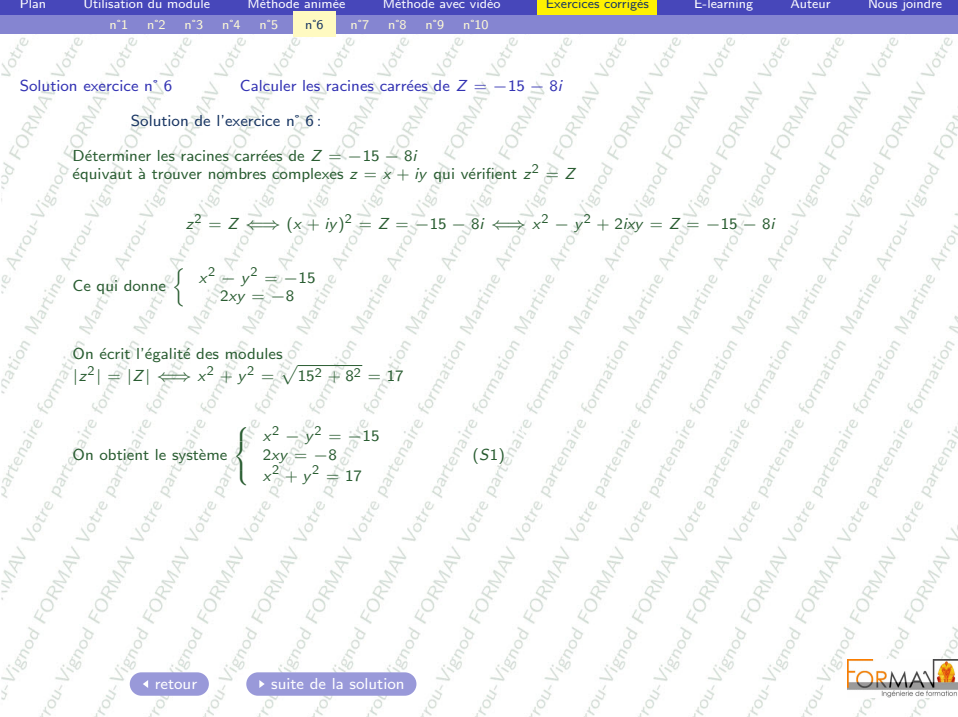

<span id="page-54-0"></span>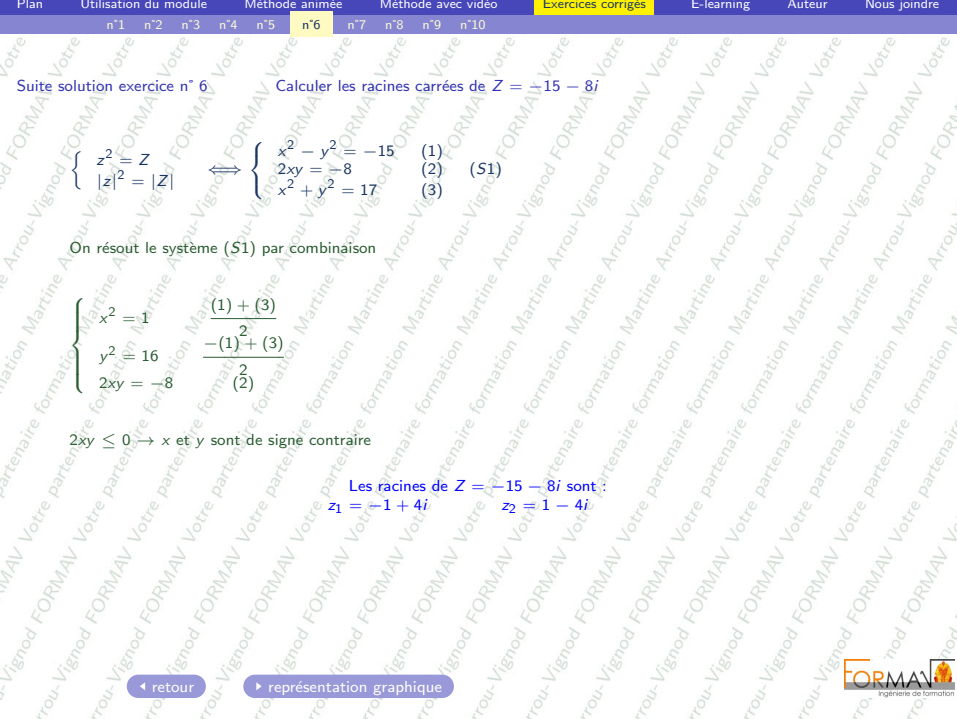

<span id="page-55-0"></span>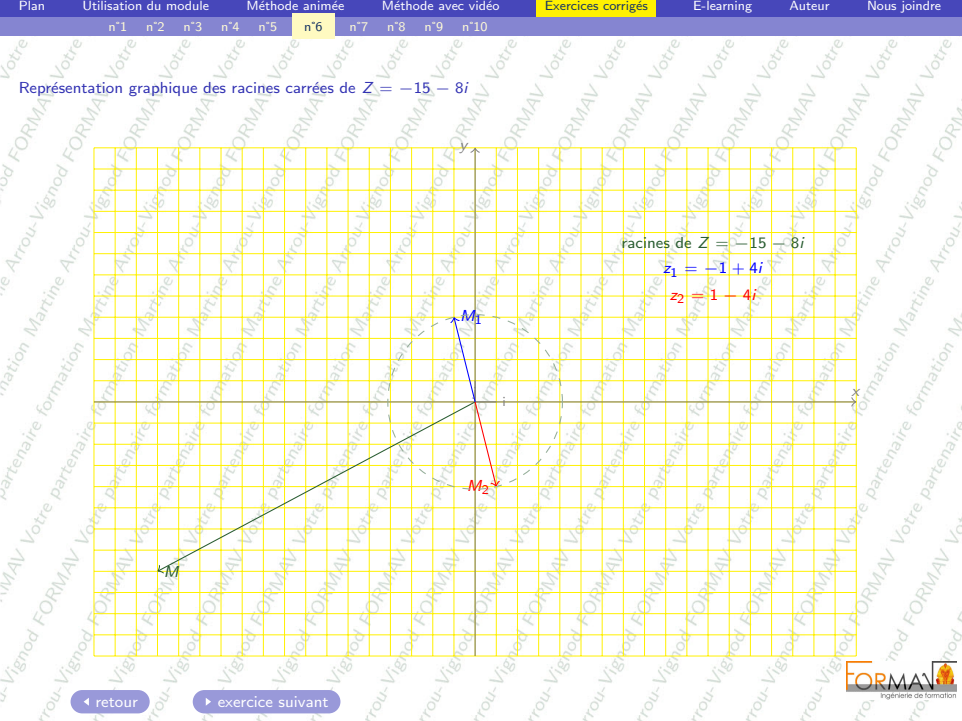

<span id="page-56-1"></span><span id="page-56-0"></span>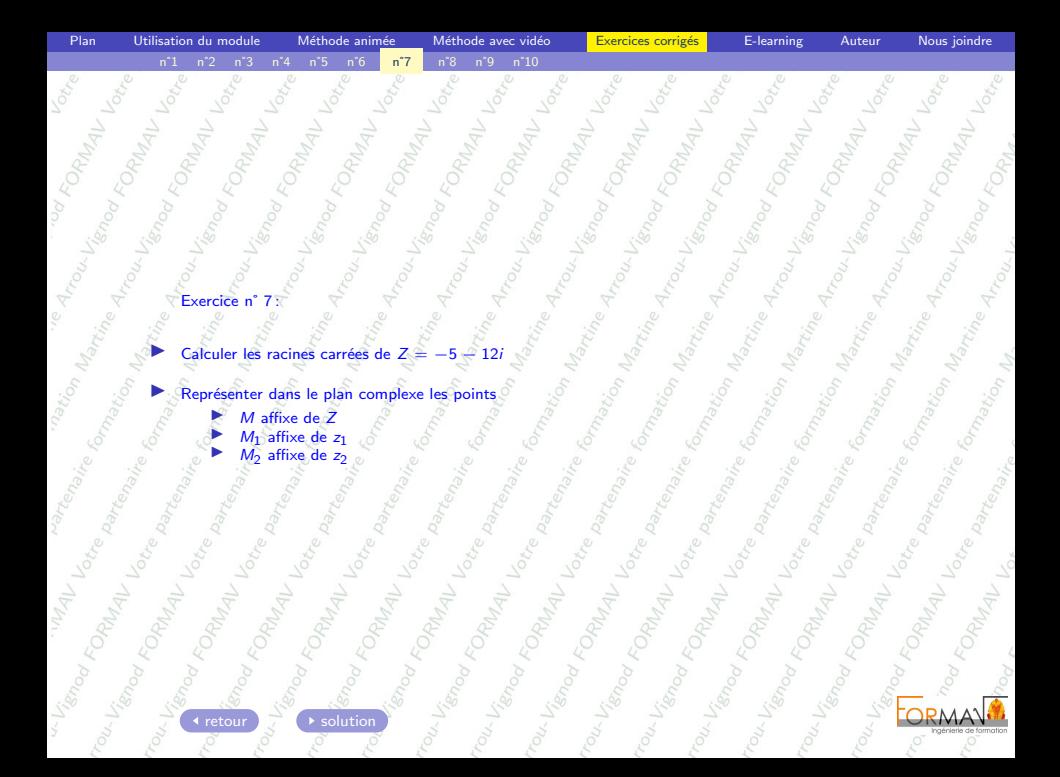

<span id="page-57-0"></span>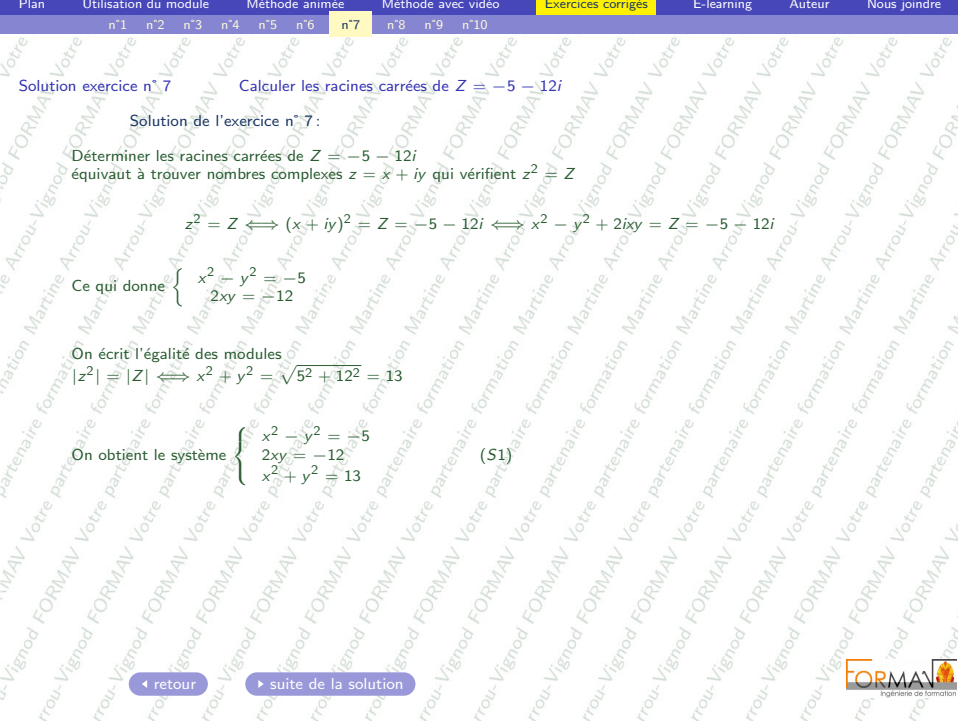

<span id="page-58-0"></span>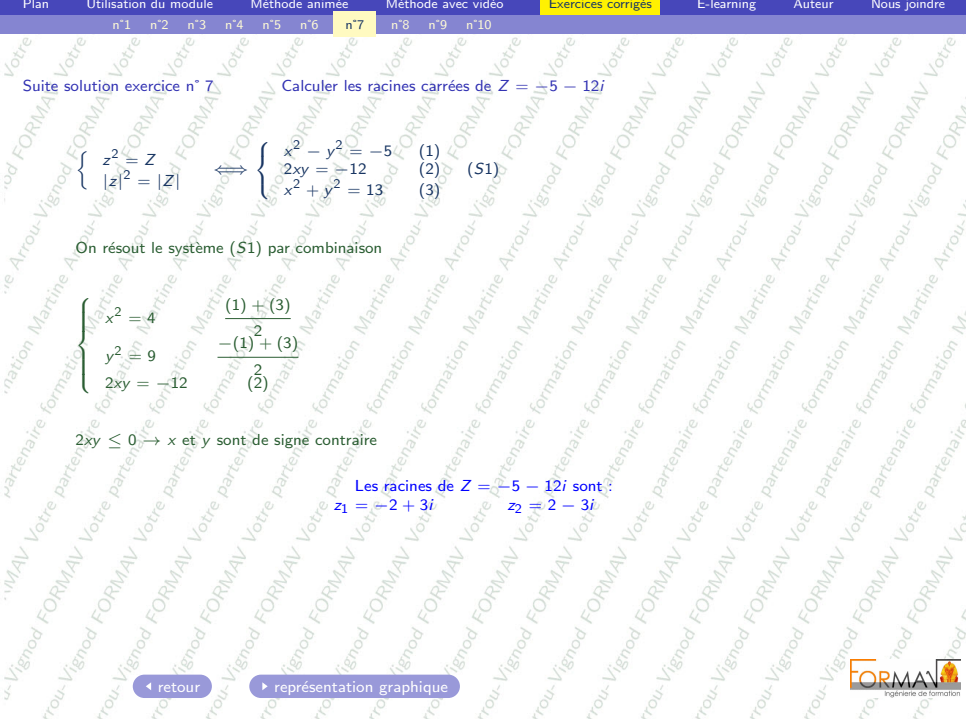

<span id="page-59-0"></span>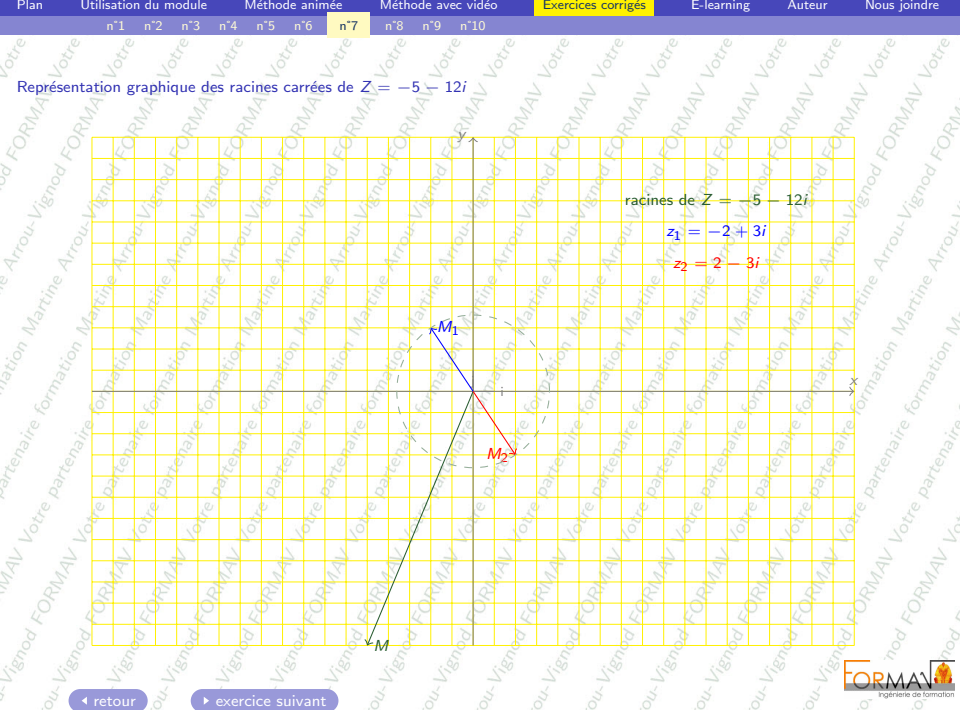

<span id="page-60-1"></span><span id="page-60-0"></span>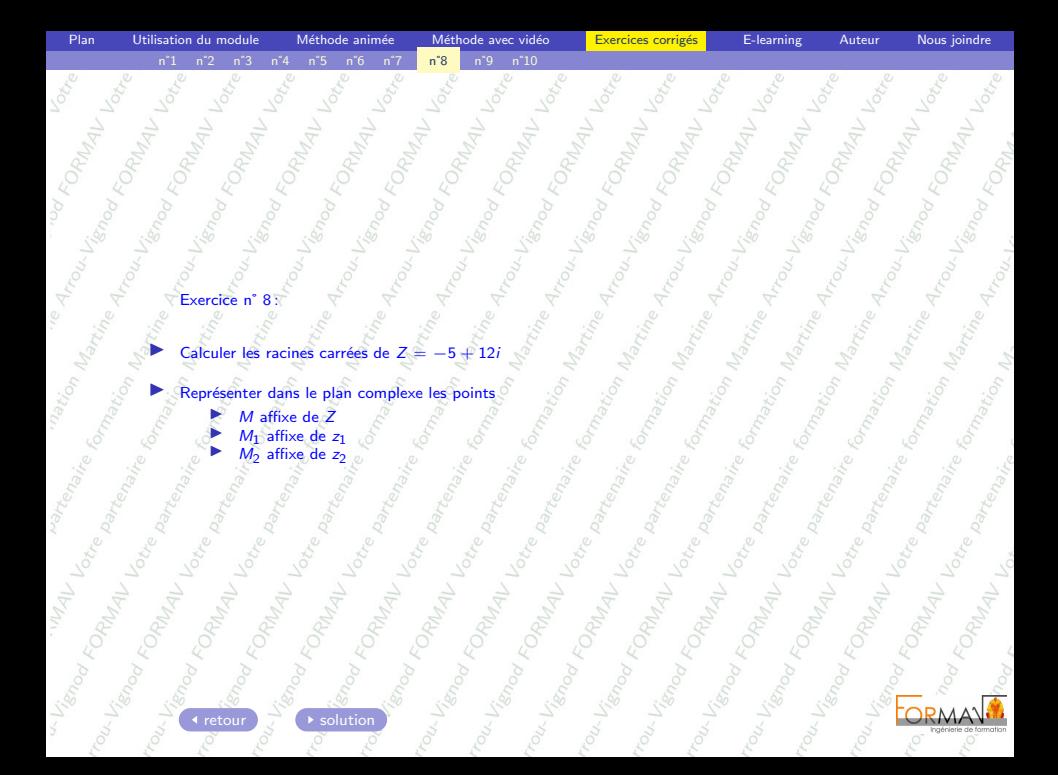

<span id="page-61-0"></span>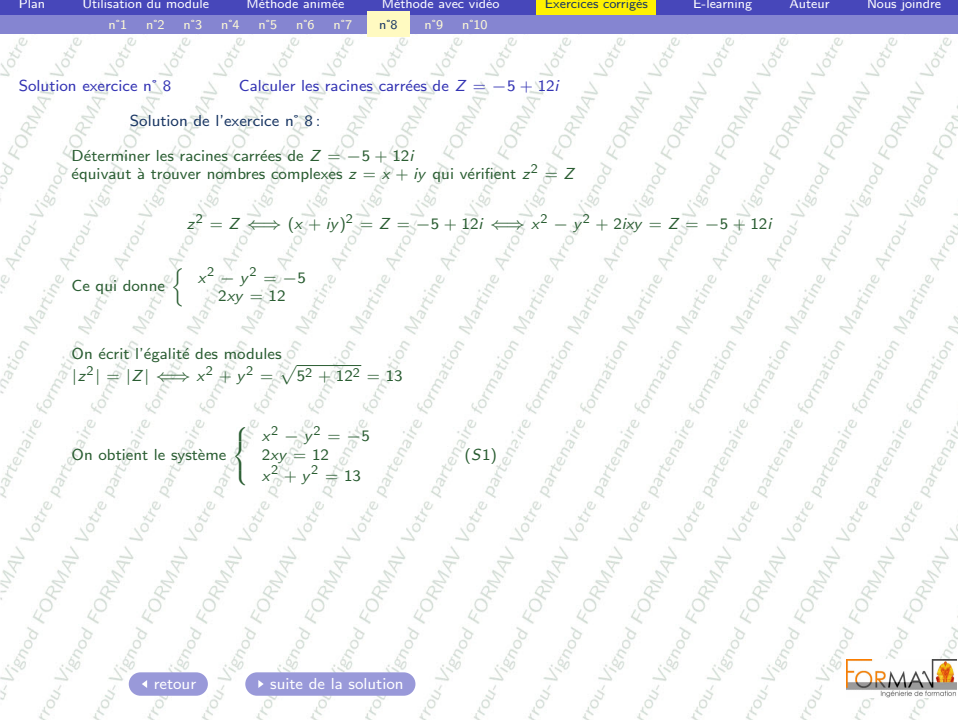

<span id="page-62-0"></span>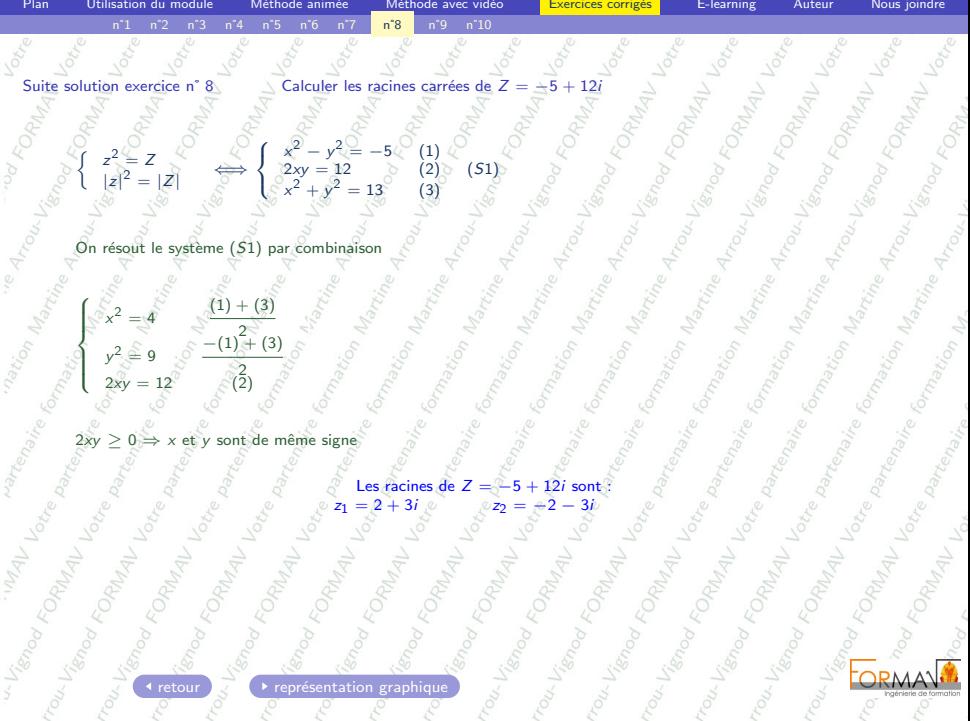

<span id="page-63-0"></span>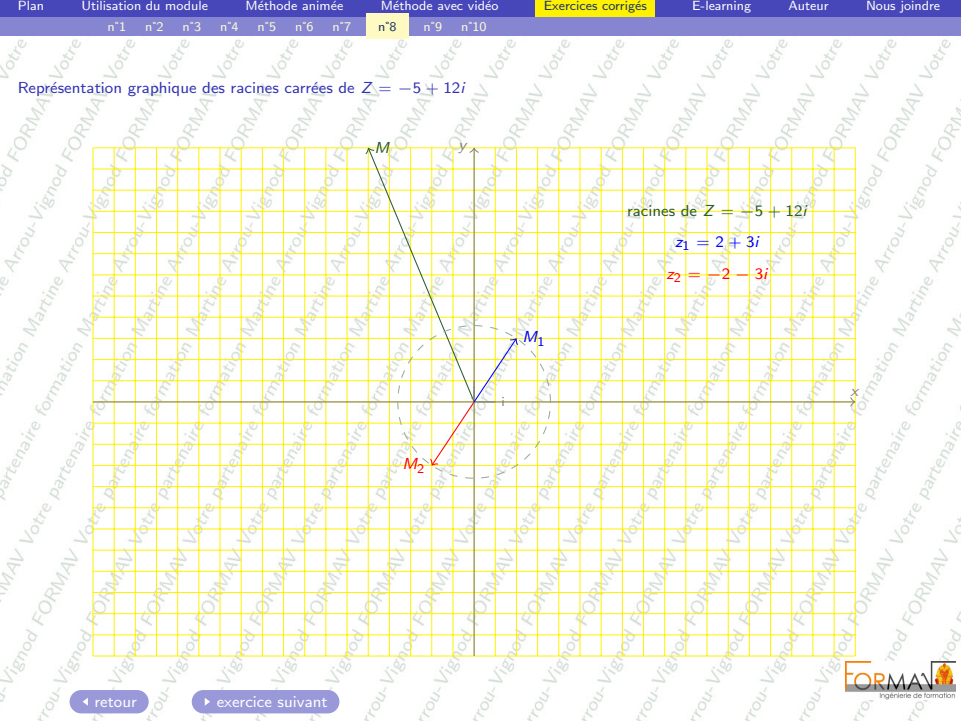

<span id="page-64-1"></span><span id="page-64-0"></span>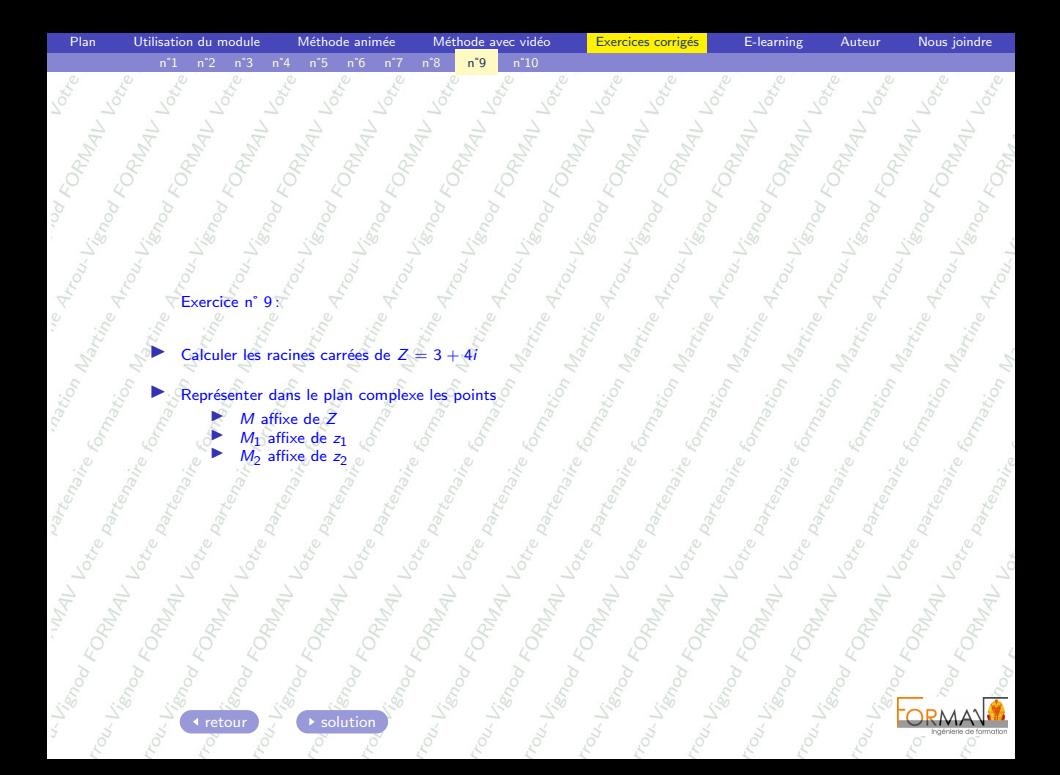

<span id="page-65-0"></span>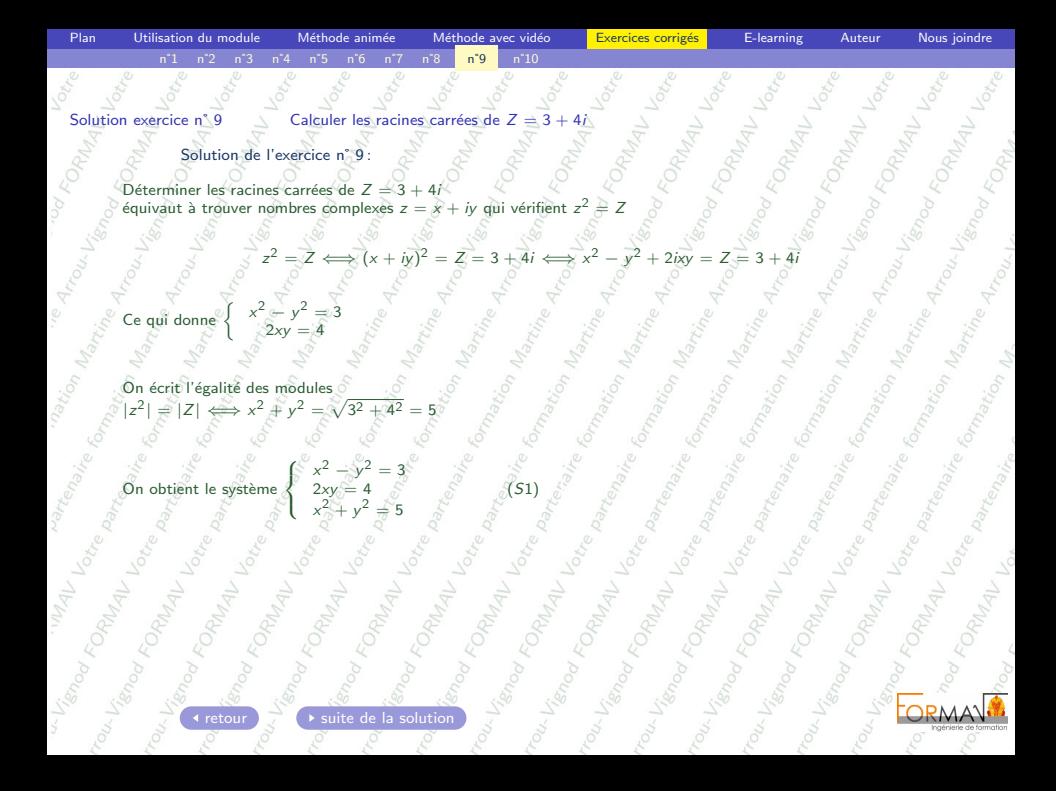

<span id="page-66-0"></span>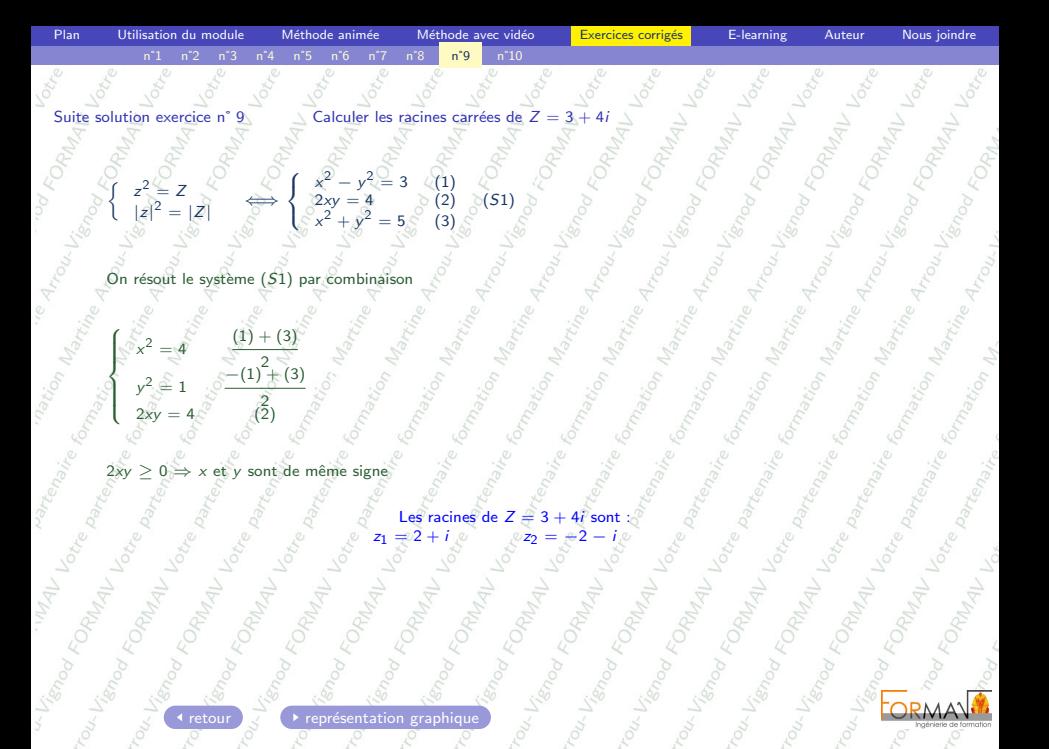

<span id="page-67-0"></span>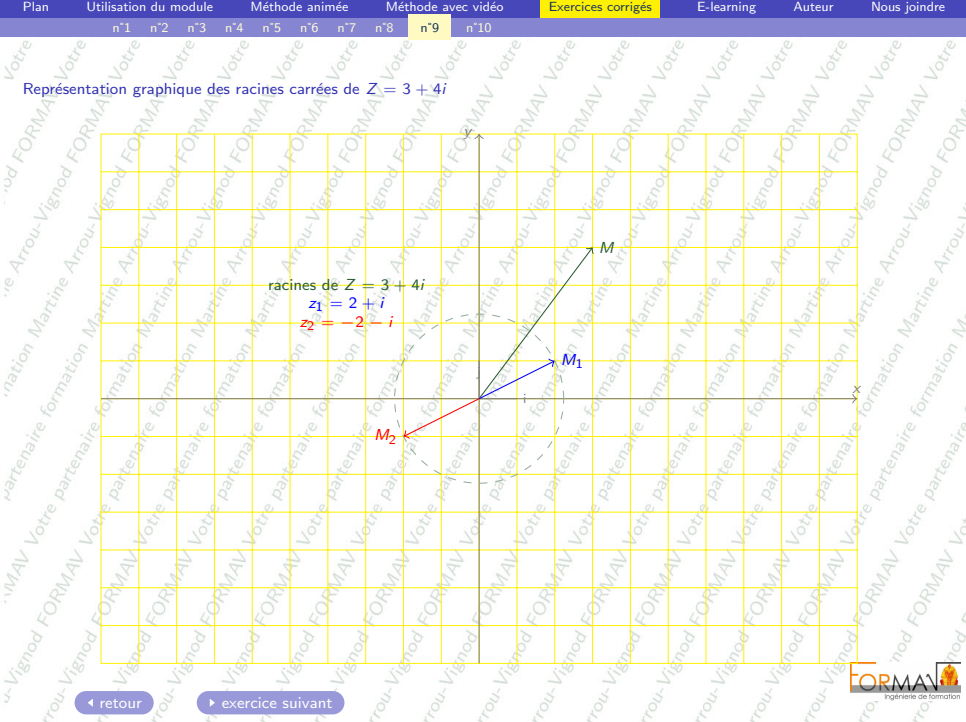

<span id="page-68-1"></span><span id="page-68-0"></span>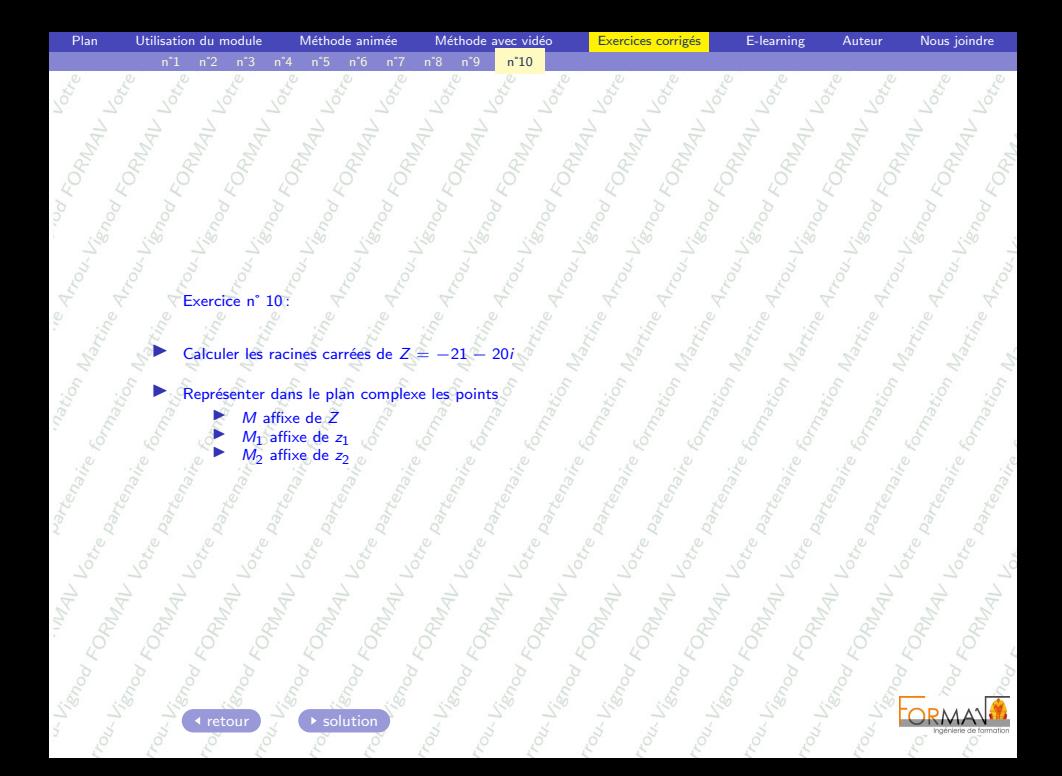

<span id="page-69-0"></span>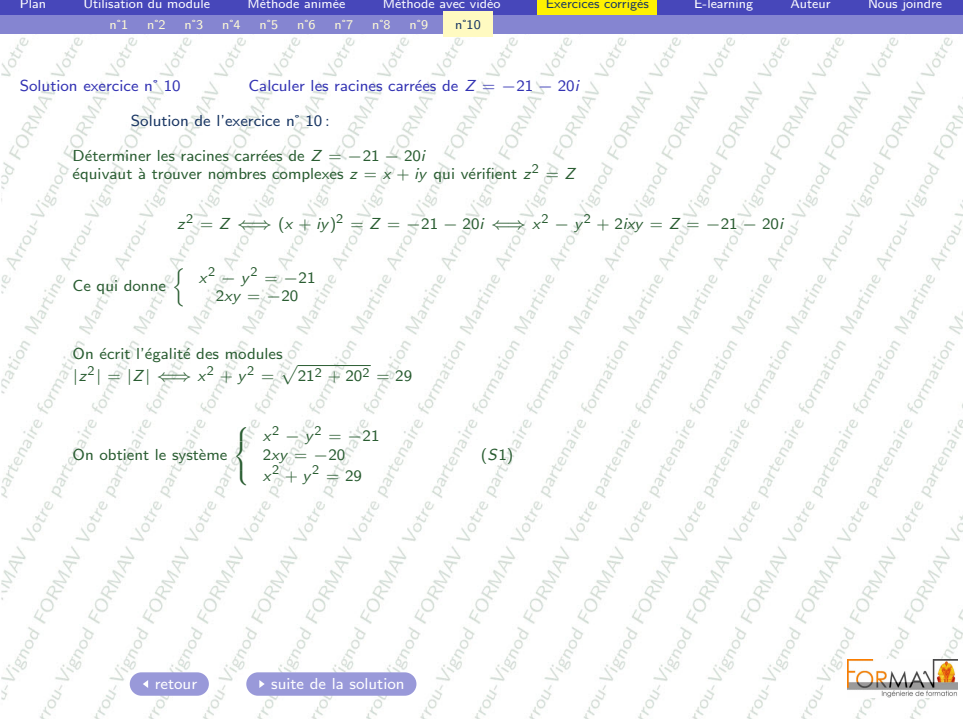

<span id="page-70-0"></span>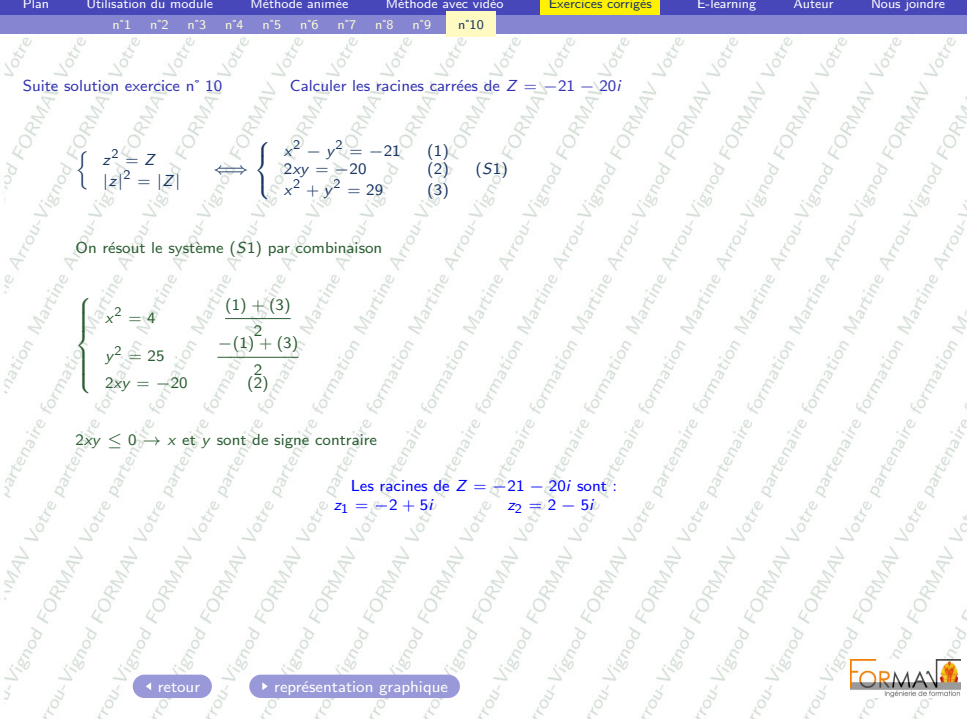

<span id="page-71-0"></span>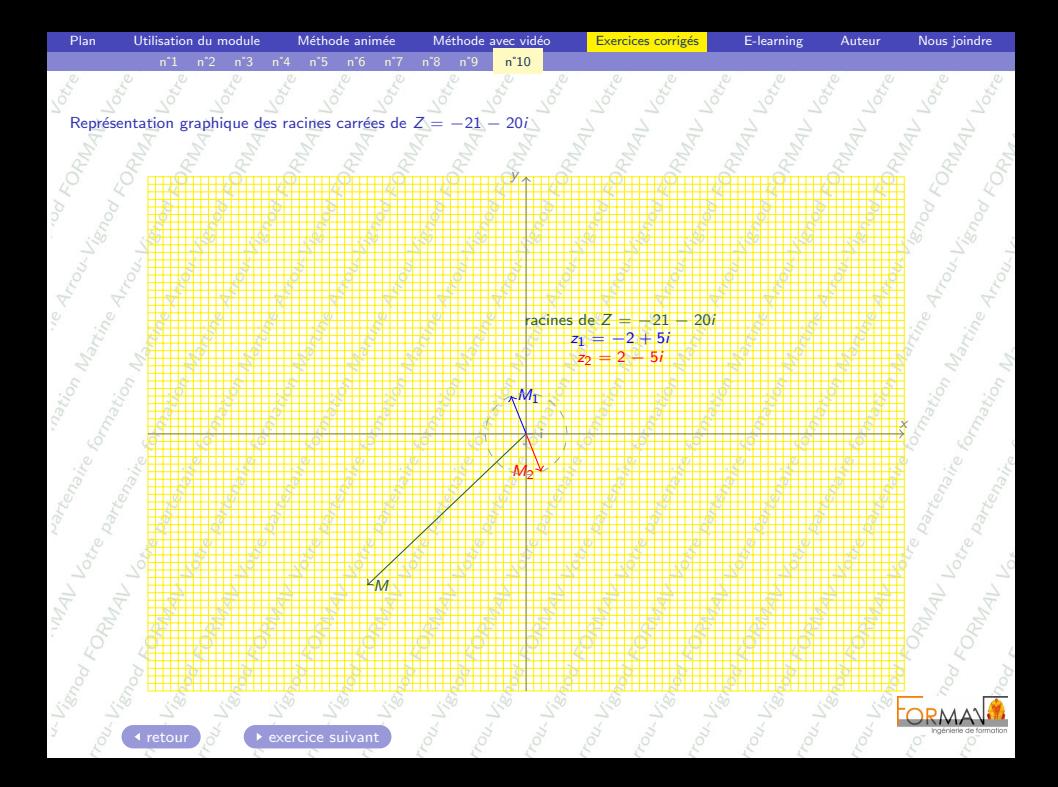
<span id="page-72-0"></span>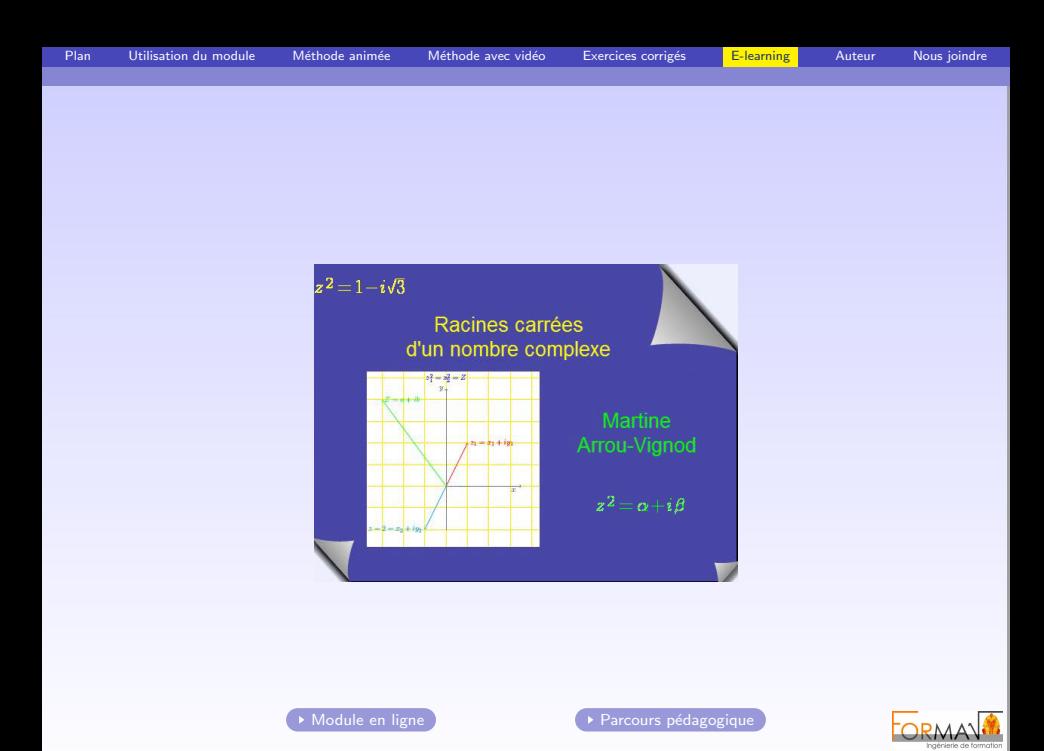

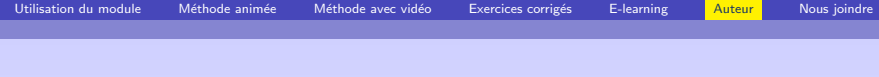

- ▶ Ce module a été réalisé par Martine Arrou-Vignod directrice de [FORMAV](http://www.formav.eu)
- Martine Arrou-Vignod est membre de l'association [Gutenberg](http://www.gutenberg.eu.org/)

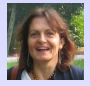

- Martine Arrou-Vignod est ingénieur et agrégée de Mathématiques.
- Après avoir travaillé dans le centre de formation client étrangers de Thales, Martine Arrou-Vignod a enseigné à l'université de Versailles où elle a été responsable de l'enseignement des mathématiques, a développé des méthodes pédagogiques innovantes, notamment dans l'application des maths dans le domaine scientifique et technique, et a créé une section DUT par apprentissage.
- $\triangleright$  Son expérience de la formation scientifique pratique ou théorique, en milieu universitaire et industriel, son expertise pédagogique a permis le développement de [FORMAV](http://www.formav.eu), société d'ingénierie de formation.
- In Sa connaissance approfondie du milieu universitaire, des classes préparatoires, de l'enseignement à distance, de la formation clients des grands groupes industriels, de la pédagogie, permet à [FORMAV](http://www.formav.eu) de vous accompagner dans toutes vos formations.
- ▶ Sa grande maîtrise des formations à l'international(certificat d'arabe littéral de la Sorbonne) de l'enseignement à distance (e-learning et lms) permet à [FORMAV](http://www.formav.eu) de réaliser vos projets de formation à l'export notamment lors des transferts de technologie et de développer votre enseignement à distance.

Autres modules mis à disposition par FORMAV pour une utilisation non commerciale  $^1$ 

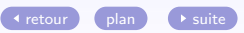

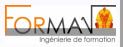

<span id="page-73-0"></span><sup>1.</sup> pour une utilisation commerciale ou en formation continue, contacter [Martine Arrou-Vignod](mailto:contact@formav.fr)

FORMAV 22 Bd de la Libération 92370 Chaville

<span id="page-74-1"></span>Pour toutes questions sur ce module ou pour découvrir nos formations en présentiel ou à distance sur LaTeX

▶ contacter [Martine Arrou-Vignod](mailto:contact@formav.fr)

Pour plus de renseignements sur :

- $\blacktriangleright$  FORMAV découvrez notre site.
- $\blacktriangleright$  Notre plateforme client accédez à notre campus numérique.
- $\blacktriangleright$  Notre e-learning découvrez nos modules en libre consultation.

Pour tout renseignement contactez nous : 01.47.09.22.75 [contact@formav.fr](mailto:contact@formav.fr)

<span id="page-74-0"></span>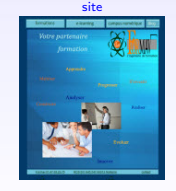

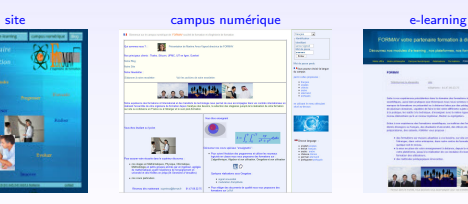

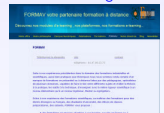

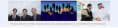

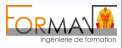